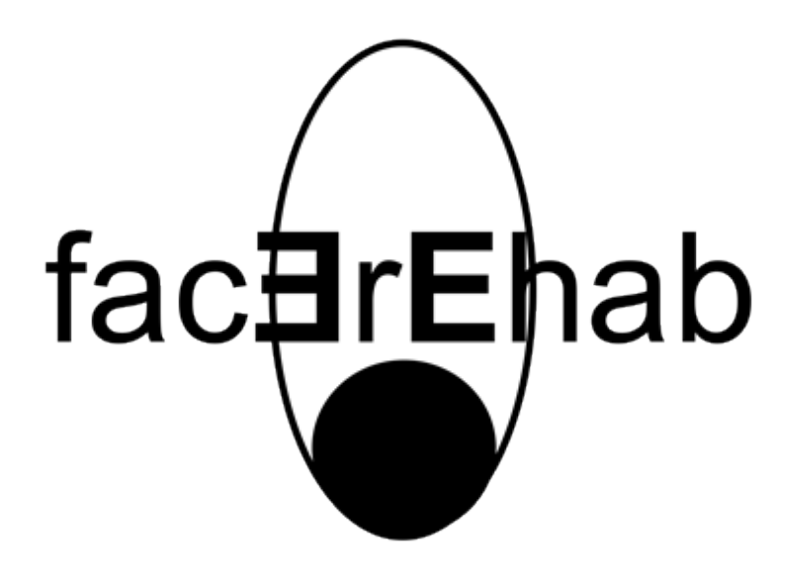

# CO-DESIGN RESULTS

*Report*

*D1.2 – Co-Design Results*

*Version Draft - v1.1 April, 2022*

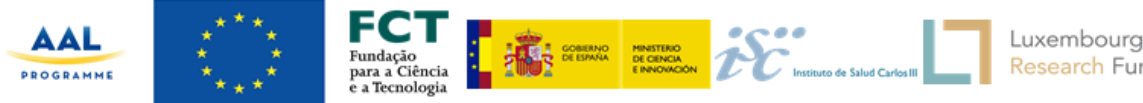

Luxembourg National Research Fund

*(Page intentionally blanked)*

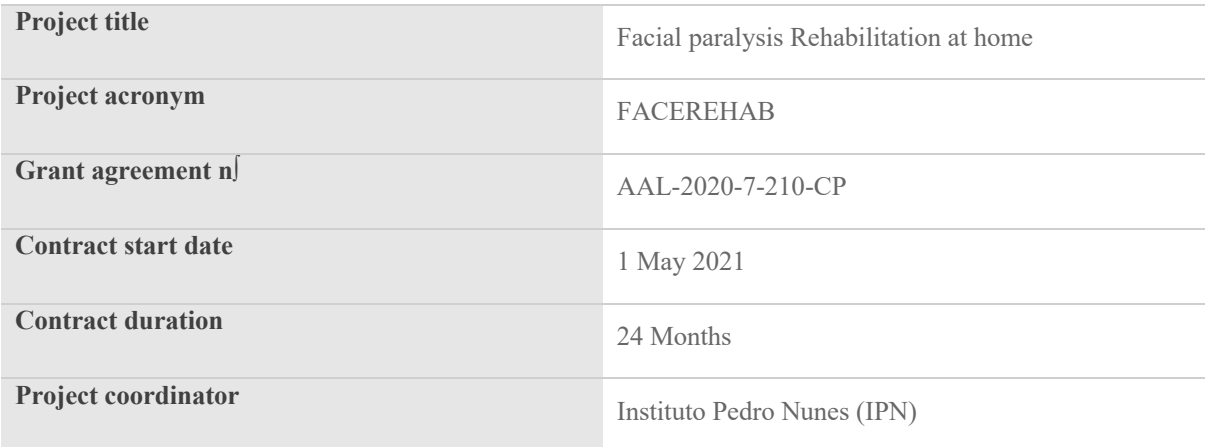

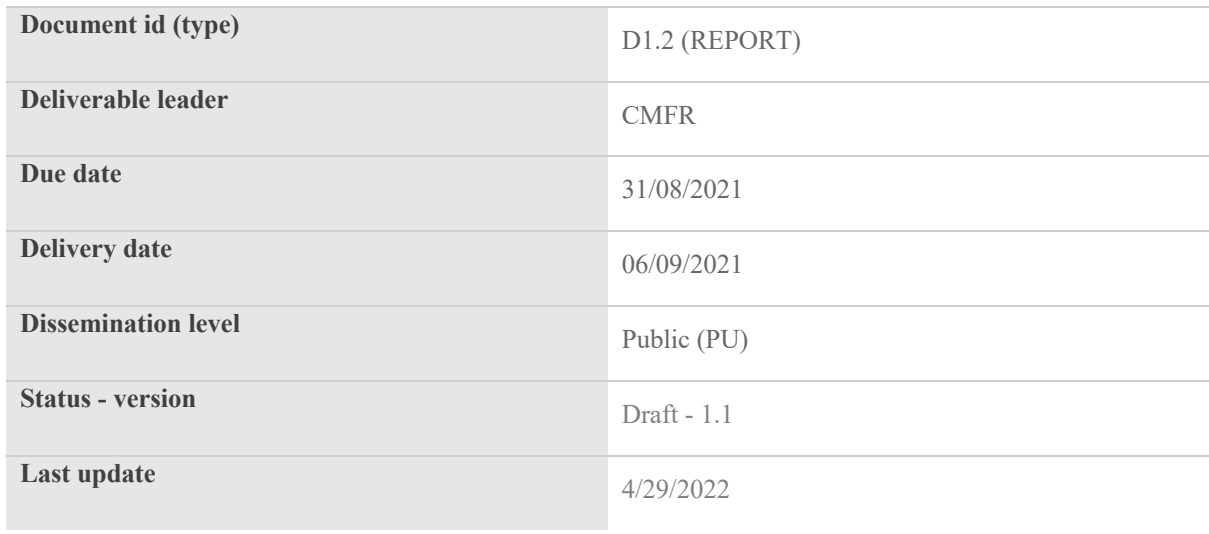

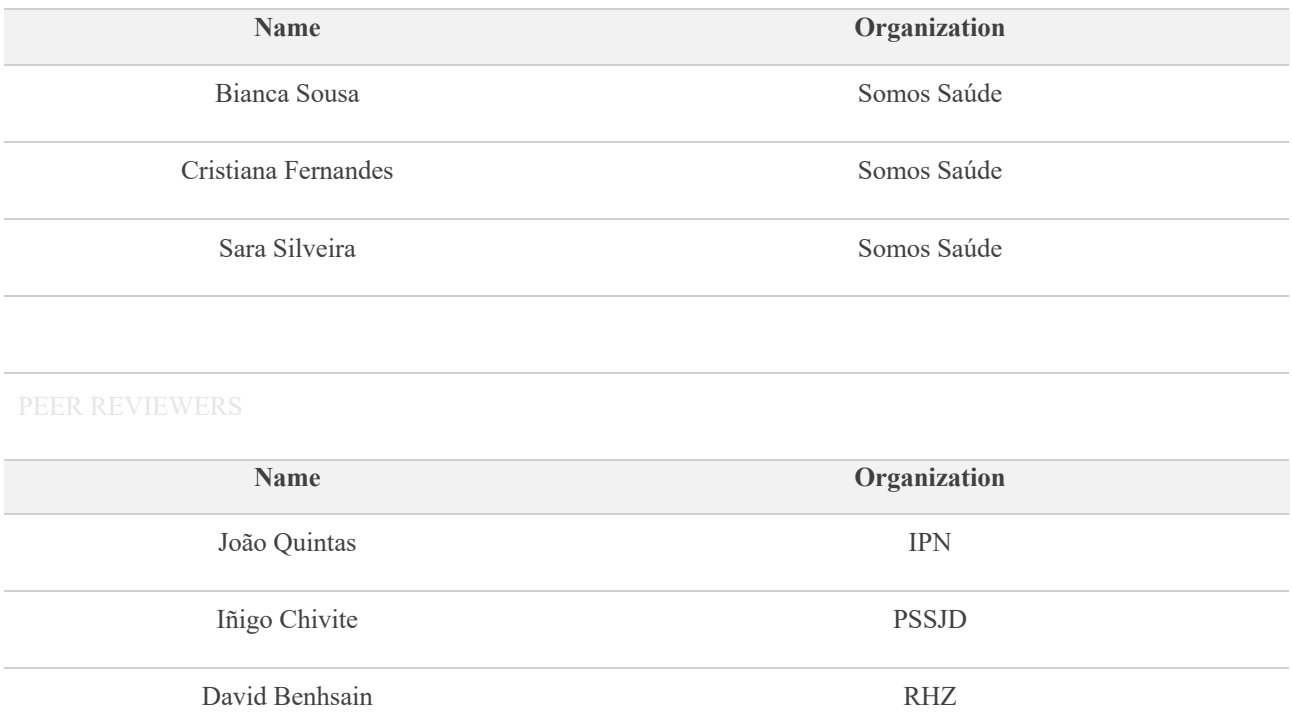

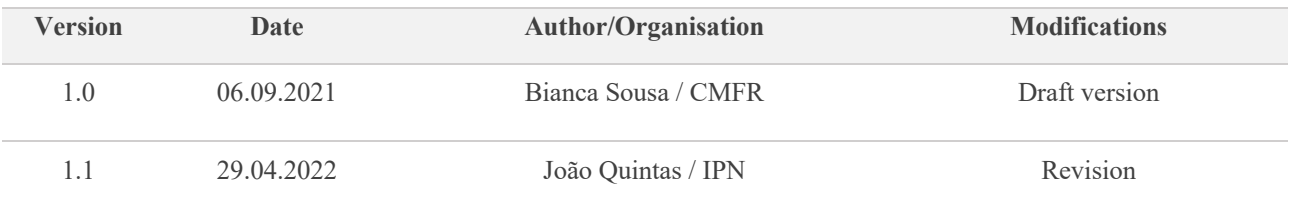

## **Table of Contents**

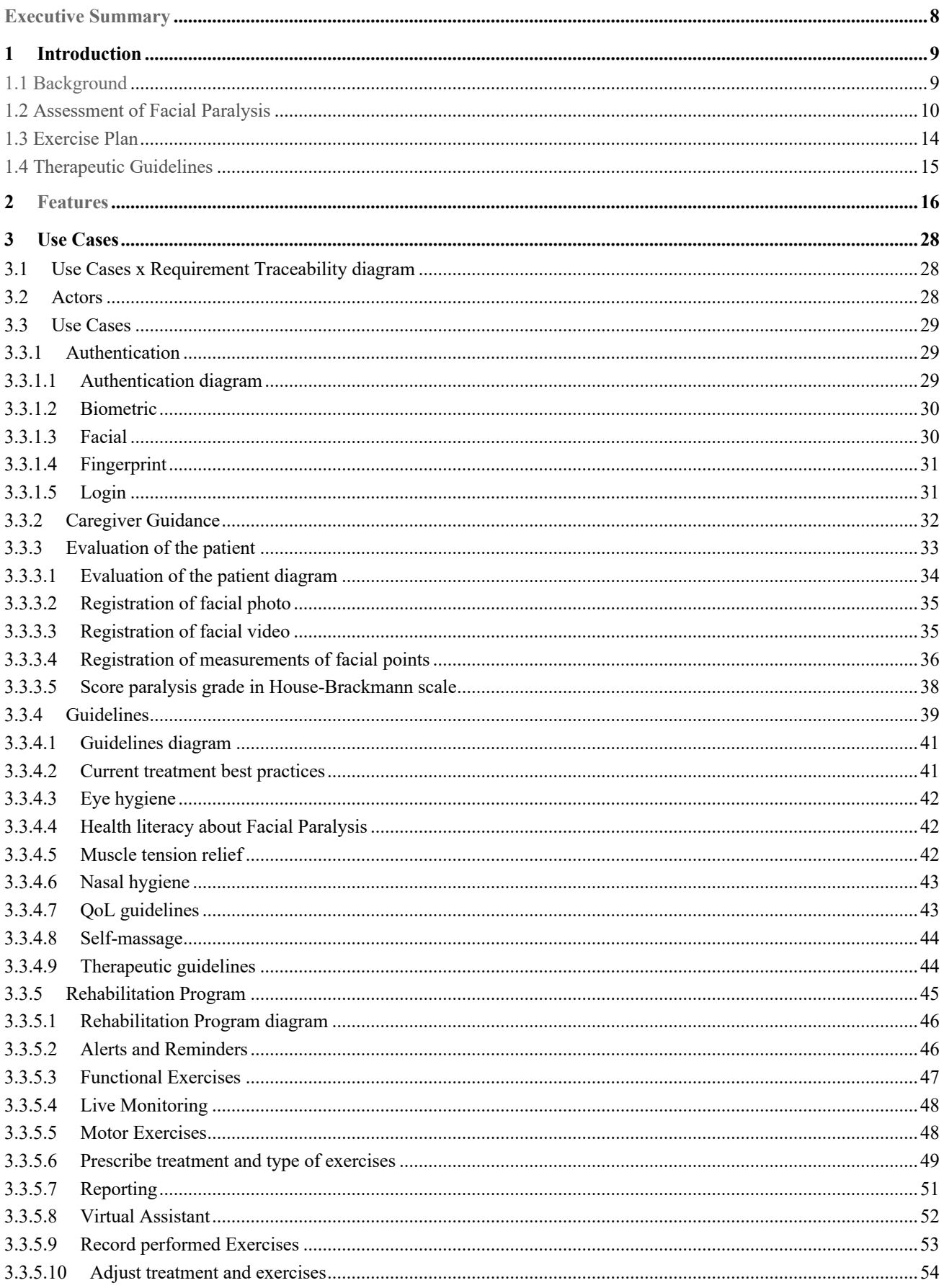

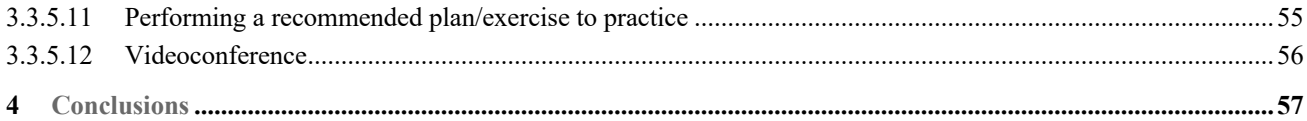

## **Executive Summary**

The objective of Deliverable 1.2 is to outline the methodological design of the co-creation from the FACEREHAB system, where these requirements are defined by stakeholders. Based on scientific literature and evidence-based practice, the features identified in the co-creation process will focus on three main areas: assessment, exercise plan and therapeutic guidance for facial paralysis. We will mainly use elements from three different understandings of co-creation: technology co-design and experienced-based co-design (EBD). The results will serve as an aid to understand and clarify the user's requirements and expectations of the system's functionality and to provide a basis for the definition of the different system functional features. For the conceptualization of requirements, we organize a design-thinking session to determine what is more important for all involved stakeholders in the process, not only technical partners but also health care professionals that represent themselves, informal caregivers and patients.

In the FACEREHAB project, different methods will be used to engage users, addressing different problem areas, from the technical to the social, because is believed that the co-creation process in health will be able to favor both the technoscientific evolution and to enhance the quality of the provision of health services. Through the involvement of patients, informal caregivers, professionals, researchers and organizations in the processes of change, value in health will be created through the improvement and integration of the patient's social environment in the rehabilitation process.

# **1.1 Background**

**1 Introduction**

In the contemporary social context, of active character and reflexiveness, resulting from globalization and access to information, patients, caregivers and health professionals are no longer passive recipients of products and/or services, starting to play a participatory role in the co-creation process so, the involvement of all parts in FACEREHAB project is crucial to build a system that is realistic from technician´s point of view as well as the expectation of the final users.

After anamnesis, medical evaluation and clinical diagnosis the rehabilitation process in facial paralysis (FP) presupposes three fundamental therapeutic moments: assessment, exercise plan and therapeutic guidance. Based on the results of Task 1.1 (D1.1) a set of features were elected so the solution can meet all the expected behaviors thus, a brief bibliographical review will be presented below about the assessment, exercise plan and guidance processes that support the subsequent description of all the features that need to integrate the system.

FP is characterized by the presence of signs of decreased unilateral facial muscle strength, decrease/absence of wrinkles in the frontal region, difficulty/inability to mobilize the eyebrow, lagophthalmos (the patient has difficulty/inability to close the eye), sign of Legendre (decreased contraction of the eyelid orbicularis muscle), Mingazzini's sign (with the eye closed it is easy to lift the upper eyelid), Bell's sign (eyeball upward rotation when closing the eye), no lifting of the nose wing with inspiration, asymmetry of the labial commissure (difficulty/inability to mobilize the labial commissure) (Barros et al., 2004).

The face is asymmetrical at rest and during movements, and incomplete movements and synkinesis in forehead, eye, nose and lip movements, as well as excessive tearing during activities such as chewing, can also be observed (Jesus et al., 2012).

The absence of movement of the muscles of the face results in disfigurement and compromise of facial expression, fundamental for the process of human communication (facial mimicry) (Salvador, Tessitore, Pfeilsticker, Paschoal & Nemr, 2013, pg.593). Speech is hampered by the deviation of the nasolabial filter and by the inadequate articulation of labiodental phonemes and bilabials, due to the flaccidity that occurred at the beginning of the FP, in the muscles of the face, both in buccinator muscle and in the orbicularis oris muscle, the which causes an articulatory impairment (Tessitore, Pfeilsticker & Paschoal cit in Salvador, Tessitore, Pfeilsticker, Paschoal & Nemr, 2013, pg.593; Dias, Silva & Barreto, 2021, pg. 2).

From a functional point of view, the facial and mastication muscles act synergically. During mastication, various muscle groups are coordinately contracted, with an obvious emphasis to the mastication muscles, followed by the tongue and facial muscles, specially the buccinator muscle and the orbicular muscle of the lips. In FP, the paralyzed hemiface leads to unilateral mastication, in the non-affected side. The containment of food between the dental arches is jeopardized by the inefficiency of the buccinator muscle and by the labial incompetence, which is a consequence of the flaccidity present in the affected hemiface. The lips, turned to the normal side and with little occlusion strength, determine the decrease of intra-oral pressure, altering the balance among the structures, lips, cheeks, palate and tongue. With the orofacial muscle tonus jeopardized, there will be extra-oral escape, difficulty in liquid ingestion and impairment of the masticatory function (Solomon, 2006; Queiroz, Testa, Tessitore & Paschoal, 2007; Rahal & Goffi-Gomez, 2007; Carvalho, 2008; Tessitore, Paschoal & Pfeilsticker, 2009; Bernardes, Gomez & Bento, 2010; Tessitore, 2010; cit in Mory et al., 2013, pg.403).

Although mastication is not the responsibility of the facial nerve, it plays an important role in the oral phase of swallowing, which can harm the masticatory system when FP occurs. In the oral or preparatory phase of swallowing, a bolus is formed, with lip closure and organization/coordination with chewing itself. The most described difficulty is the containment of food which can generate escape through the labial commissure on the affected side, due to the flaccidity of the Buccinator muscle and the orbicularis oculi of the lips (Magalhães, 2003) in short "with the orofacial muscle tonus jeopardized, there will be extra-oral escape, difficulty in liquid ingestion and impairment of the masticatory function" (Quintal, Tessitore, Pfeilsticker & Paschoal, 2004; Solomon, 2006; Queiroz, Testa, Tessitore & Paschoal, 2007; Rahal & Goffi-Gomez, 2007;Bernardes, Gomez & Bento, 2010; Tessitore, 2010; cit in Mory et al., 2013, pg.403).

#### Model Report 29 April, 2022

Some patients choke and may have difficulty swallowing solid food due to decreased saliva production and paralysis in the stylohyoid muscles and digastric posterior belly, both innervated by the facial nerve (Tessitore, Pfelsticker & Paschoal, 2008).

In breathing, the greatest difficulty is related to nasal obstruction on the paralyzed side. Intact musculature on the contralateral side displaces the lower part of the nose to the affected side and the action of gravity causes the nasal base to fall, promoting asymmetry and collapse of the affected nostril, which causes difficulty in breathing, especially during sleep. Visually, there is no elevation of the nose wing with inspiration (Catarina et al., 2012).

## **1.2 Assessment of Facial Paralysis**

Assessment and treatment in FP are especially complex due to the wide variability in regeneration potential and the lack of reliable prognostic data for spontaneous recovery. Depending on the location of the lesion, FP can manifest as central or peripheral paralysis (Wenceslau et al. 2016). The resulting symptoms depend not only on the cause, time and level of the injury, but also on the individual model of facial innervation (Wenceslau et al., 2016).

The search for evidence-based practice has become essential in the therapeutic process. The need to establish a prognosis regarding the evolution of FP and to assist in therapeutic planning has led to the development of methods to quantify it clinically. Traditional classification systems are based on objective and subjective clinical observations made by the treating therapist. To clinically quantify the impact of facial paralysis on facial mimicry, as well as the outcome of intervention processes, were developed subjective and objective methods, among which highlight: the graduation of House Brackmann, Index of facial function, Moiré topography, three-dimensional analysis of facial movements, electroneuromyography and anthropometric measurements (Salvador, Tessitore, Pfeilsticker, Paschoal & Nemr, 2013, pg.593).

The most common method used and accepted by the American Academy of Otorhinolaryngology - Head and Neck Surgery (AAOHNS) is the House-Brackmann Scale (HBS) (House & Brackmann, 1985), based on the therapist's clinical observation and is prone to inter and intra-observer variability and anthropometric measurements.

The House and Brackmann Scale, that will be used in the clinical pilot, is divided into six degrees, according to the severity of the motor dysfunction, mainly assessed according to the occurrence of asymmetries at rest or during movements, muscle tone and synkinesis (table 3).

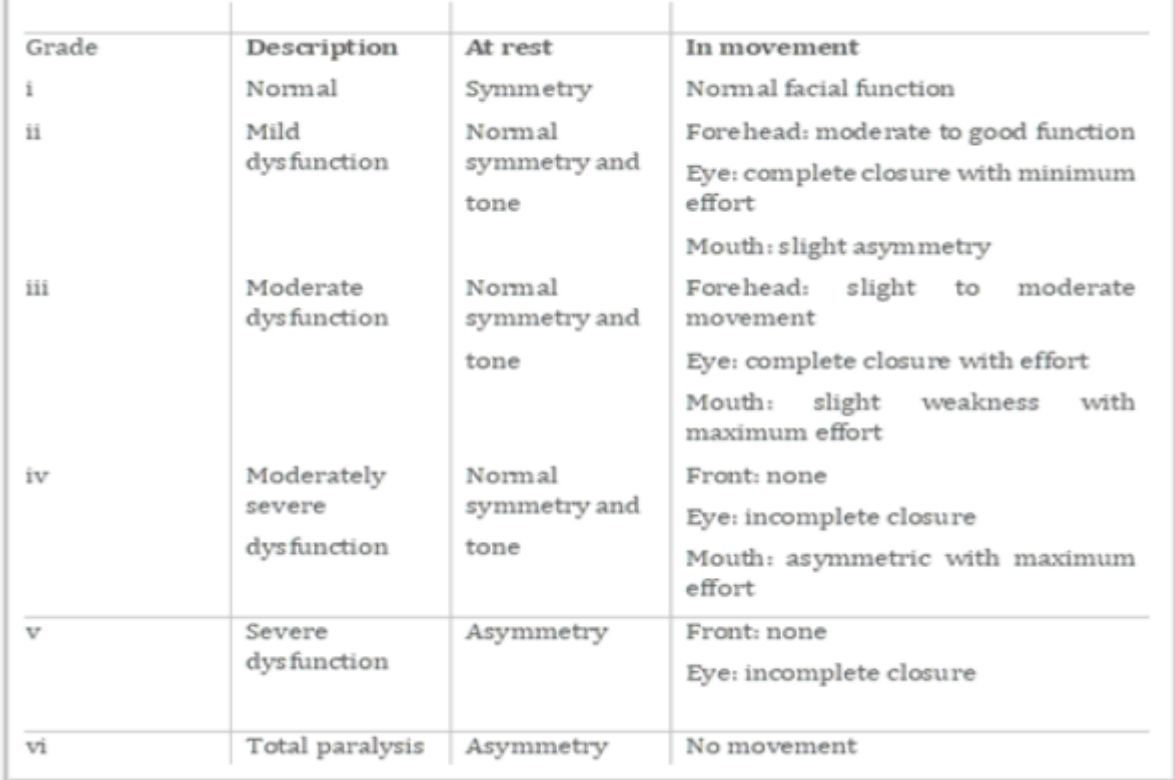

Anthropometry has been used in the diagnosis and monitoring of several clinical areas. In speech therapy, in the area of orofacial motricity, the use of facial anthropometric measurements is indicated during the assessment and reassessment process (Cattoni, 2006; Rodrigues, Monção, Moreira & Mota, 2008 cit in Ramires et al., 2011, pg. 248).

Direct anthropometry allows, through the use of a digital caliper, the measurement, that is, the obtaining quantitative data, as well as determining the differences between the measures collected (Cattoni, 2006).

Procedure for evaluating anthropometric orofacial measurements:

The anthropometric orofacial assessment must be performed using a digital caliper (which must be reused in all reassessments), the patient must remain seated with feet properly supported on the floor, facing the therapist, with the head kept in a natural position , lips closed and teeth in centric occlusion without pressure. Subsequently, craniofacial points must be touched for precise location, which must be marked on the skin with a demographic pencil. Anthropometric measurements should be taken without pressing the caliper tips against the skin surface, which could alter the results. All measurements must be performed twice, in order to obtain greater reliability. The result of each measurement must be obtained by the average in millimeters of the two collections and registered according to the following table.

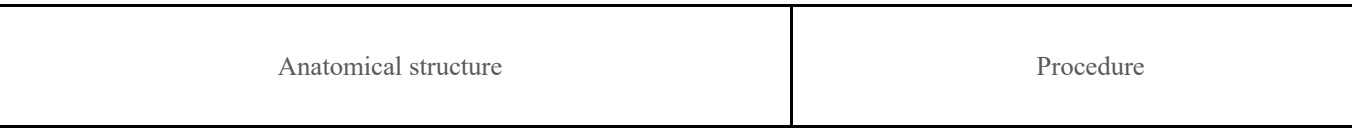

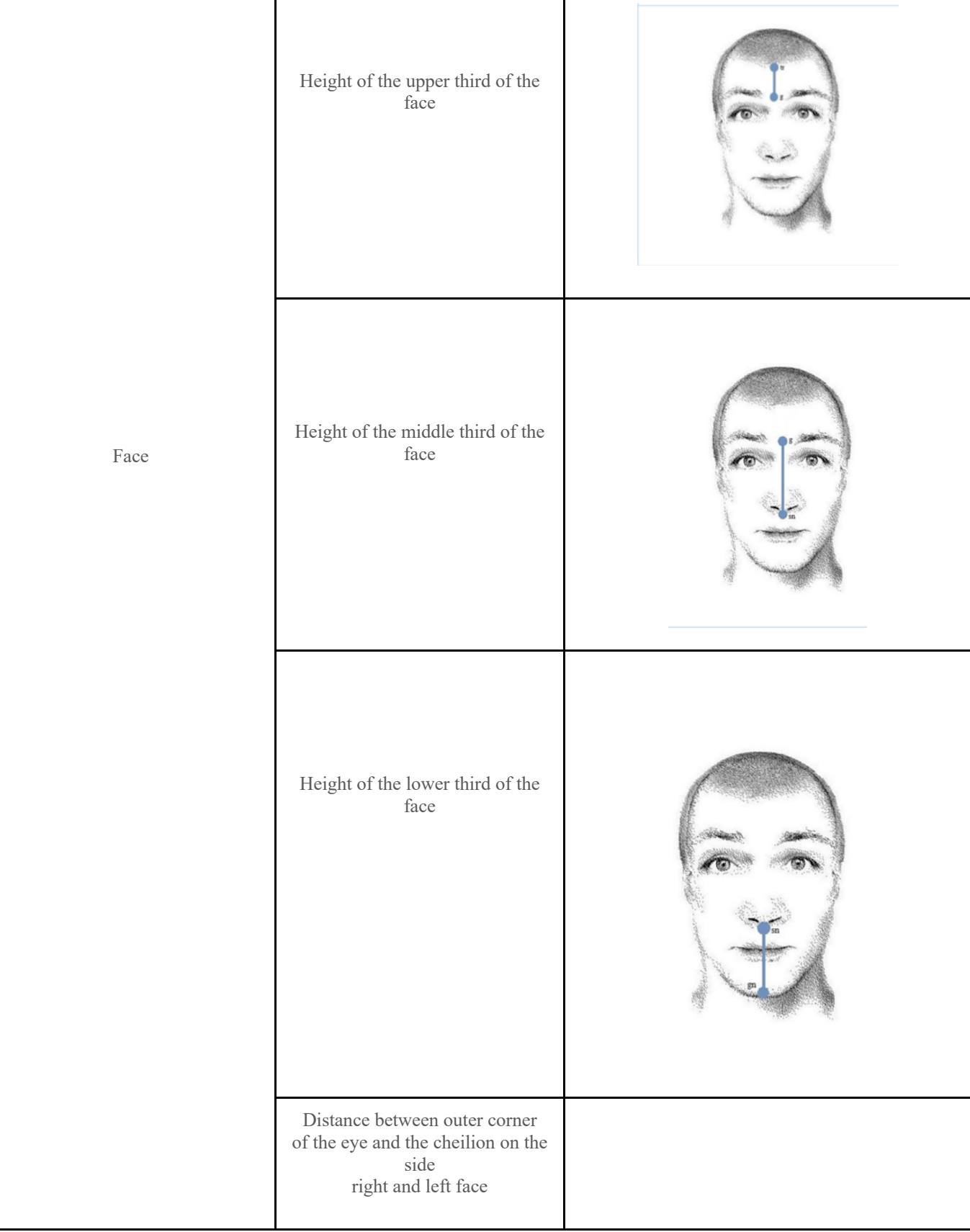

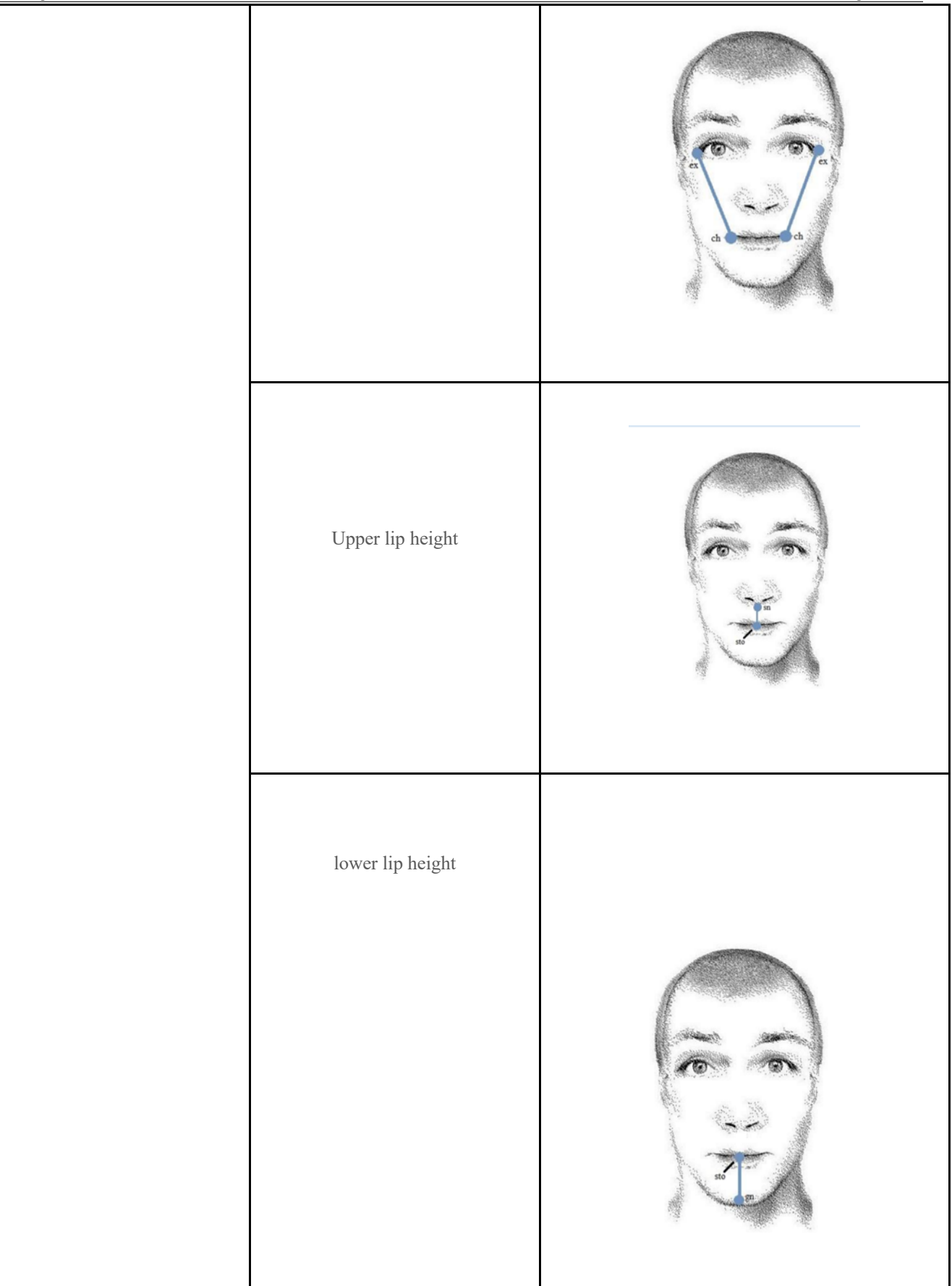

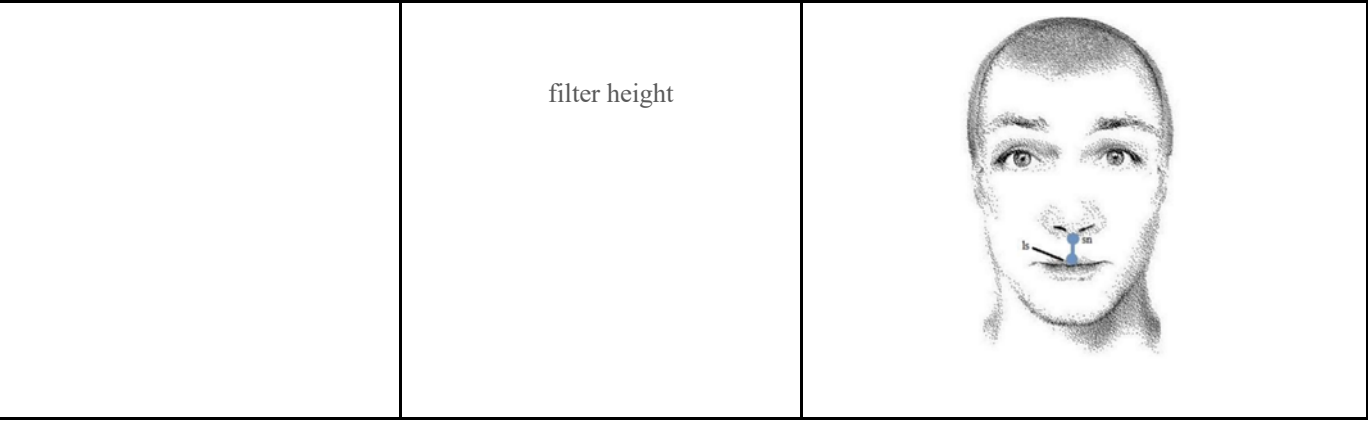

As mentioned above, FP can trigger numerous changes in chewing ability. As it is a subjective assessment, it is important not only the informal assessment, the patient questionnaire as well as the use of image/video recording for further analysis.

Procedure for evaluating mastication function and the oral phase of deglutition

During the therapeutic assessment, the mastication function and the oral phase of deglutition must be recorded and evaluated by the speech therapist, using food with consistencies: solid, pasty and liquid. The patients must be instructed to chew normally, as they do at home. They should not be oriented nor should they receive suggestions during the assessment, thus avoiding changes in their normal behavior. The procedure must be repeated 2 times for each consistency of food. The recorded material must be evaluated, focusing on the difficulties encountered and compensatory behaviors. Questions should also be asked to the user regarding the difficulties they face in eating at home and at the time of assessment in a clinical context.

## **1.3 Exercise Plan**

The rehabilitation program varies from subject to subject and the protocol used must contemplate the particularities of each patient.

In rehabilitation, it is necessary to check whether the exercises trigger correct responses, in order to identify as early as possible the probable innervation changes during nerve regeneration. Aiming at the total restoration of facial symmetry, Physiotherapy makes use of myofacial techniques in the affected hemiface, favoring the propagation of nervous excitation. Although there is controversy and lack of clear scientific proof of the benefit of known rehabilitation techniques, their intervention involves stratifying the degree of injury and establishing a functional prognosis, preventing complications (applying heat, ice, massage) and treating them (Machado et al., 2013). The Speech Therapist is responsible for rehabilitating oral functions such as speaking, chewing, swallowing, sucking and breathing (Romão et al, 2015).

The intervention advocates optimizing facial mimicry and chewing, swallowing, sucking, speaking, breathing and communication functions. Thus, the Physiotherapist together with Speech Therapy play a key role in guiding these patients, and their collaboration should be requested early (Mory, et al. 2013).

In the rehabilitation of facial expression, therapy with the therapists should be carried out every other day, however, it is extremely important that they continue to perform the exercises learned in the clinic in the home context, which will make their rehabilitation quicker and more effective.

The structural basis of the protocol proposed in this project is based on the use of manual manipulations in the muscles of the face, always following the direction of muscle fibers design, use of stimulation of the zones and motor points of the face, myofunctional exercises and oral and/or stomatognathic functions as facilitators of the recovery process.

## **1.4 Therapeutic Guidelines**

FP sequelae cause important changes and difficulties in the life of those who are affected. Given the many FP causes and its functional and aesthetic impacts on the life of people with this condition, its treatment requires the work of a multidisciplinary team, which enables these patients' comprehensive care and potentializes the evolution of the cases (Dias, Silva & Barreto, 2021, pg. 2)

Facial paralysis may be accompanied by changes in salivary and tear secretions, as well as changes in facial and auditory sensitivities, so the initial guidelines of specific care in relation to the eye, feeding (functional use) and daily stimulation are fundamental to the process of rehabilitation.

One of the key aspects of treatment is the implementation of general measures aimed at preventing one of the most frequent complications – corneal ulcers. Eye lubrication with artificial tears applied every 60 minutes during the day and the use of sunglasses to protect against foreign bodies is recommended. At night, ocular occlusion with ophthalmic dressings is suggested (Machado et al., 2013).

If the patient has sequelae such as sinkinesias, contractures or muscle spasms, it is oriented to use heat on the face associated with intra and extraoral slips in the nasogenian groove, to promote muscle loosening (self-massage).

### Model Report 29 April, 2022

## **2 Features**

2.1 Clinical – Therapeutic Guidelines on FaceRehab Context

### 2.2. Clinical – Static and Dynamic Evaluation on FaceRehab Context

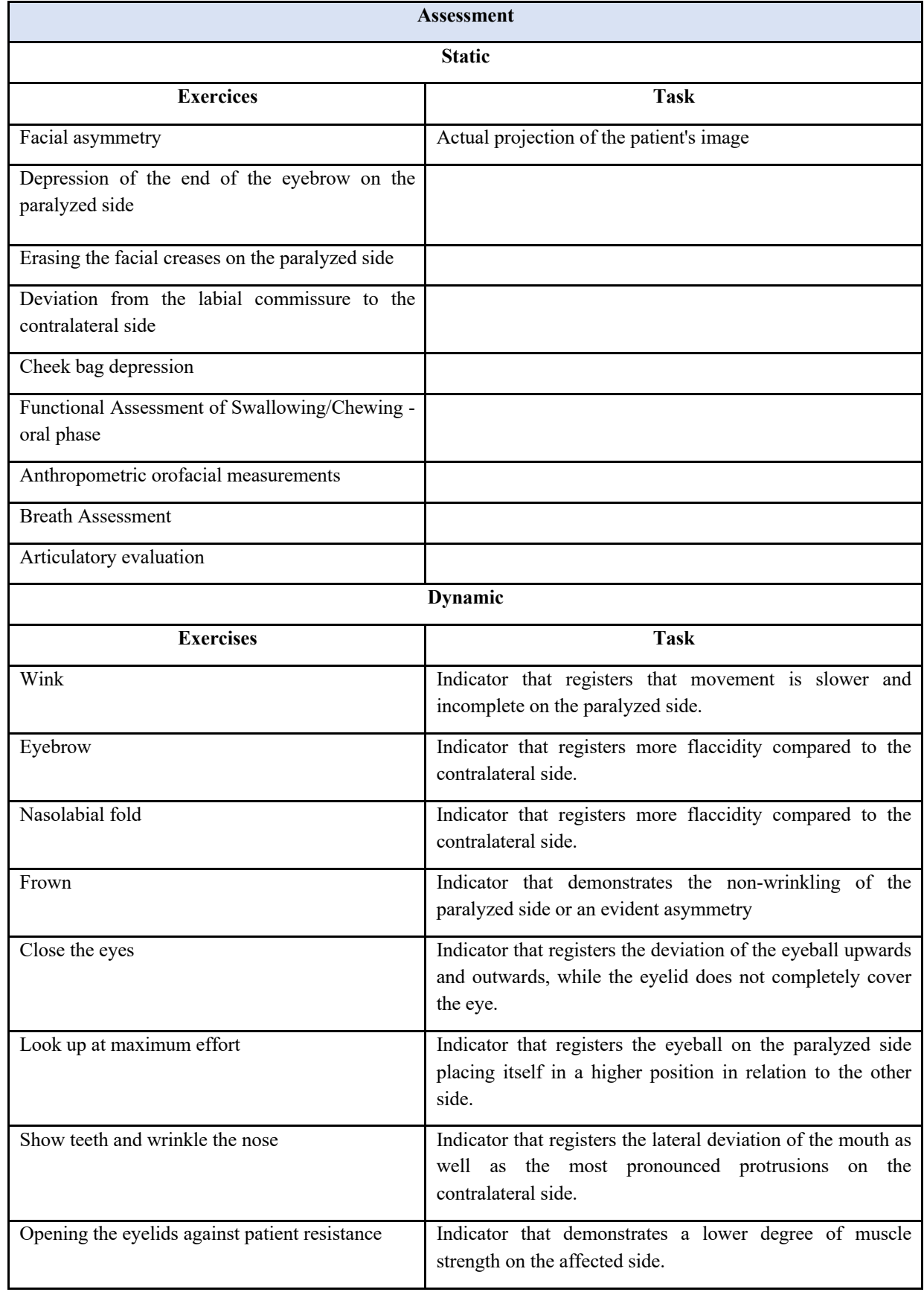

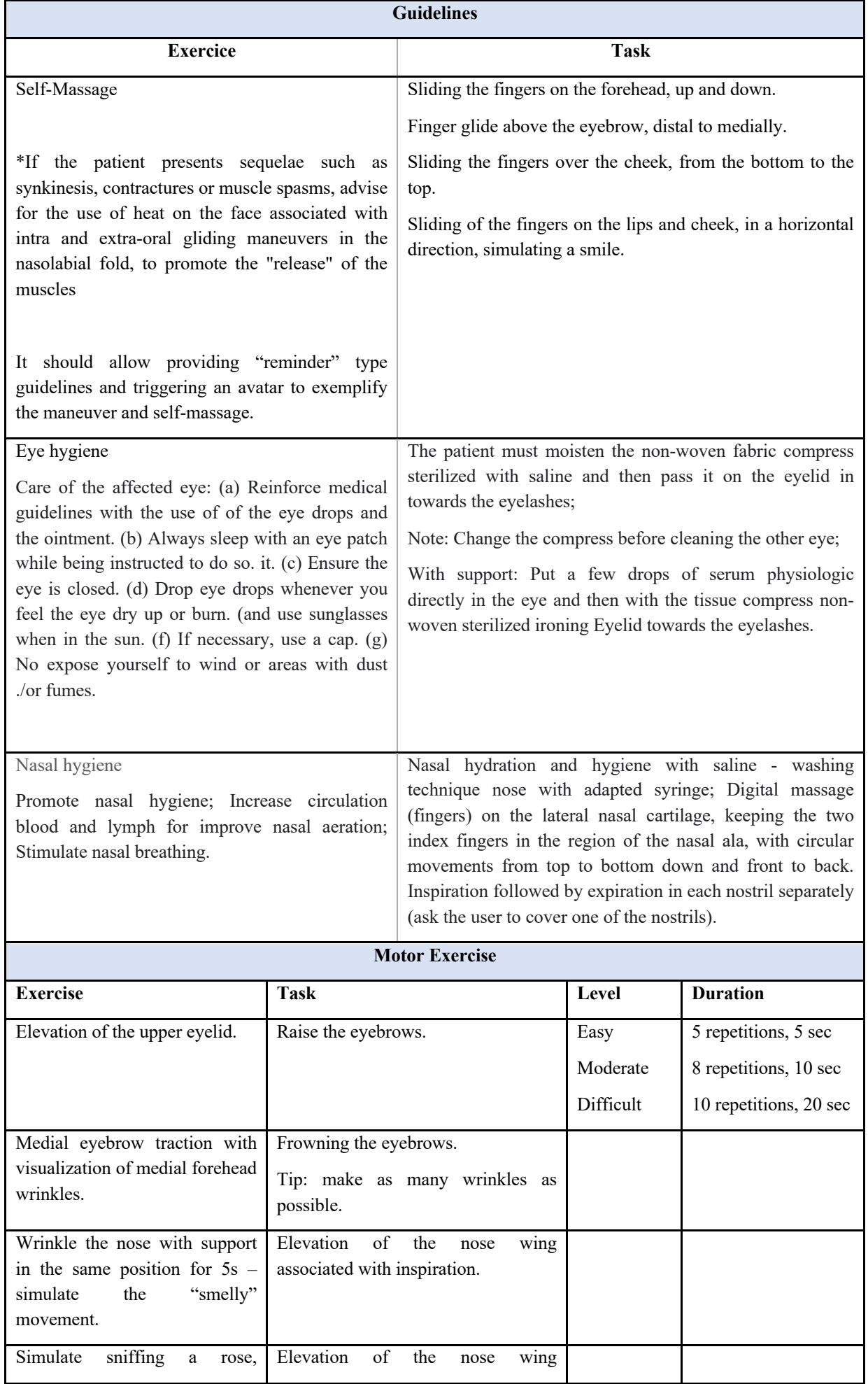

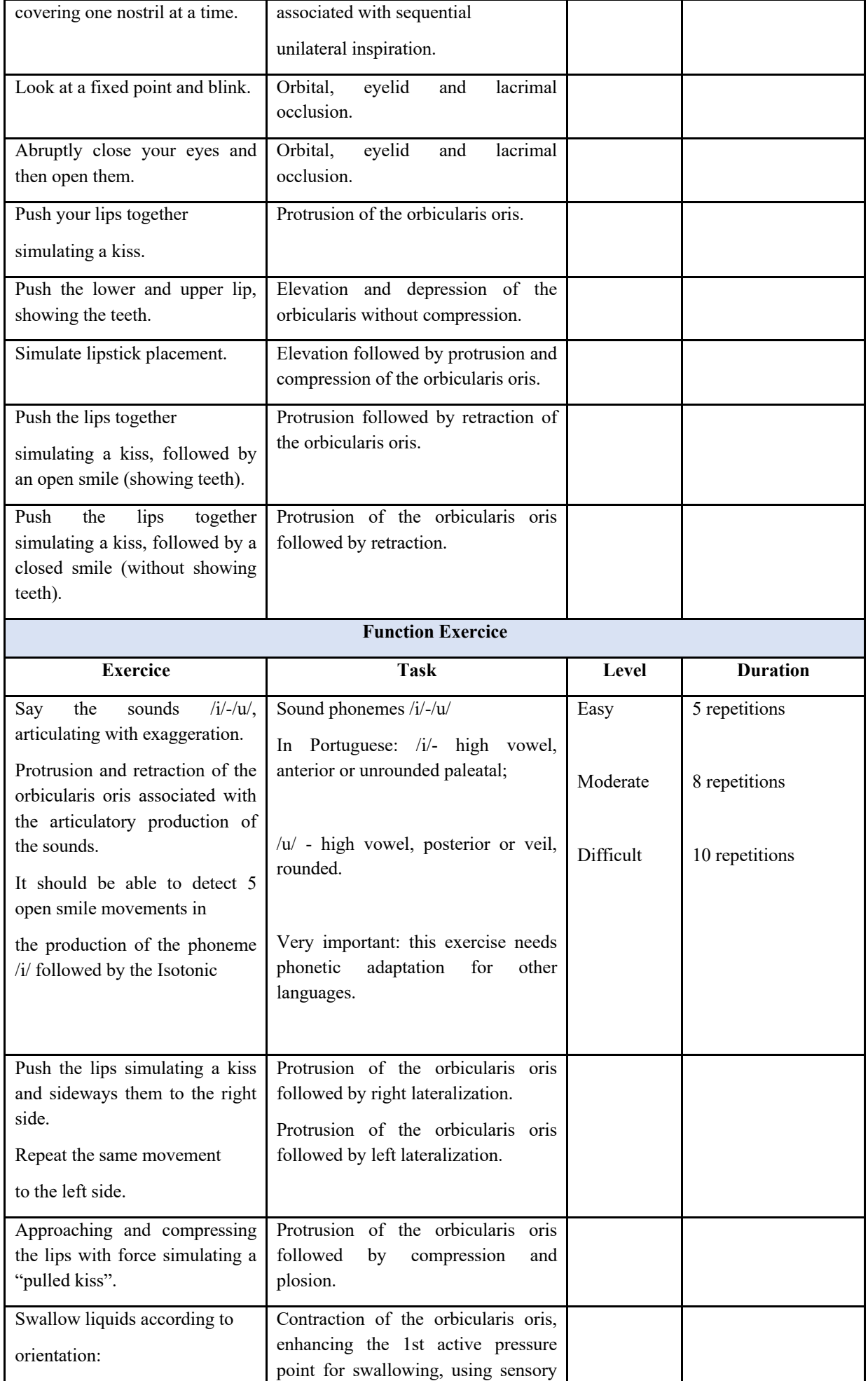

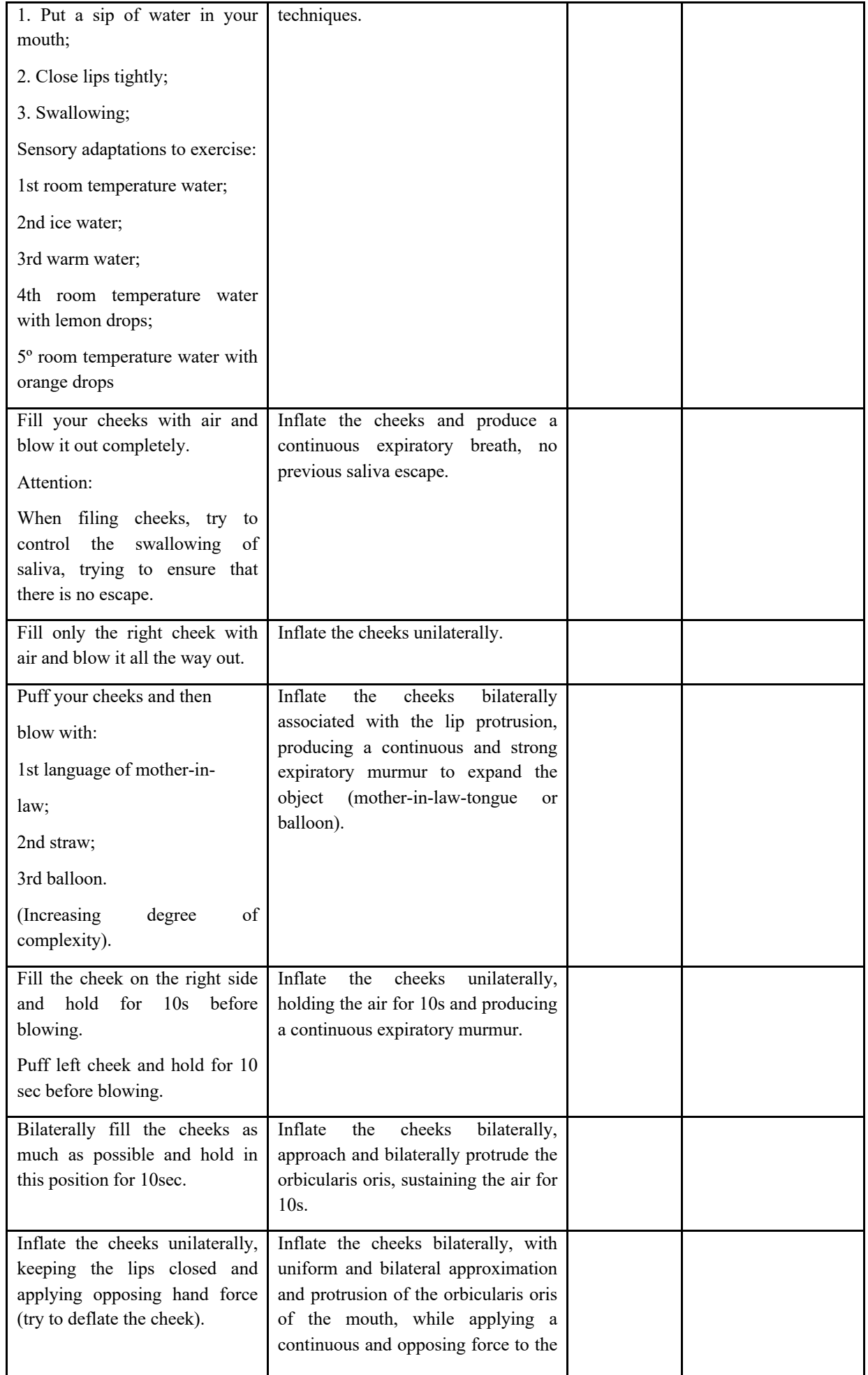

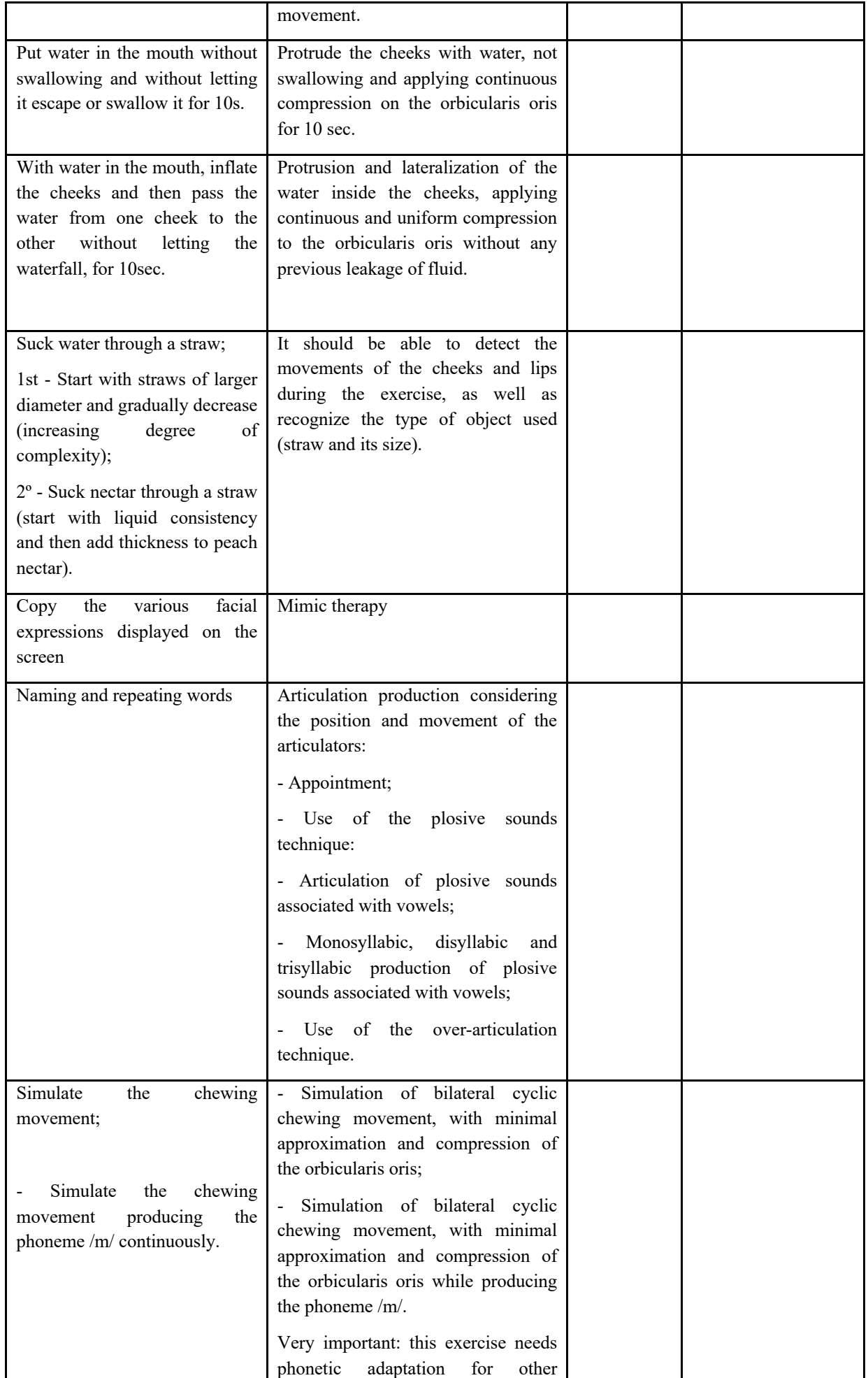

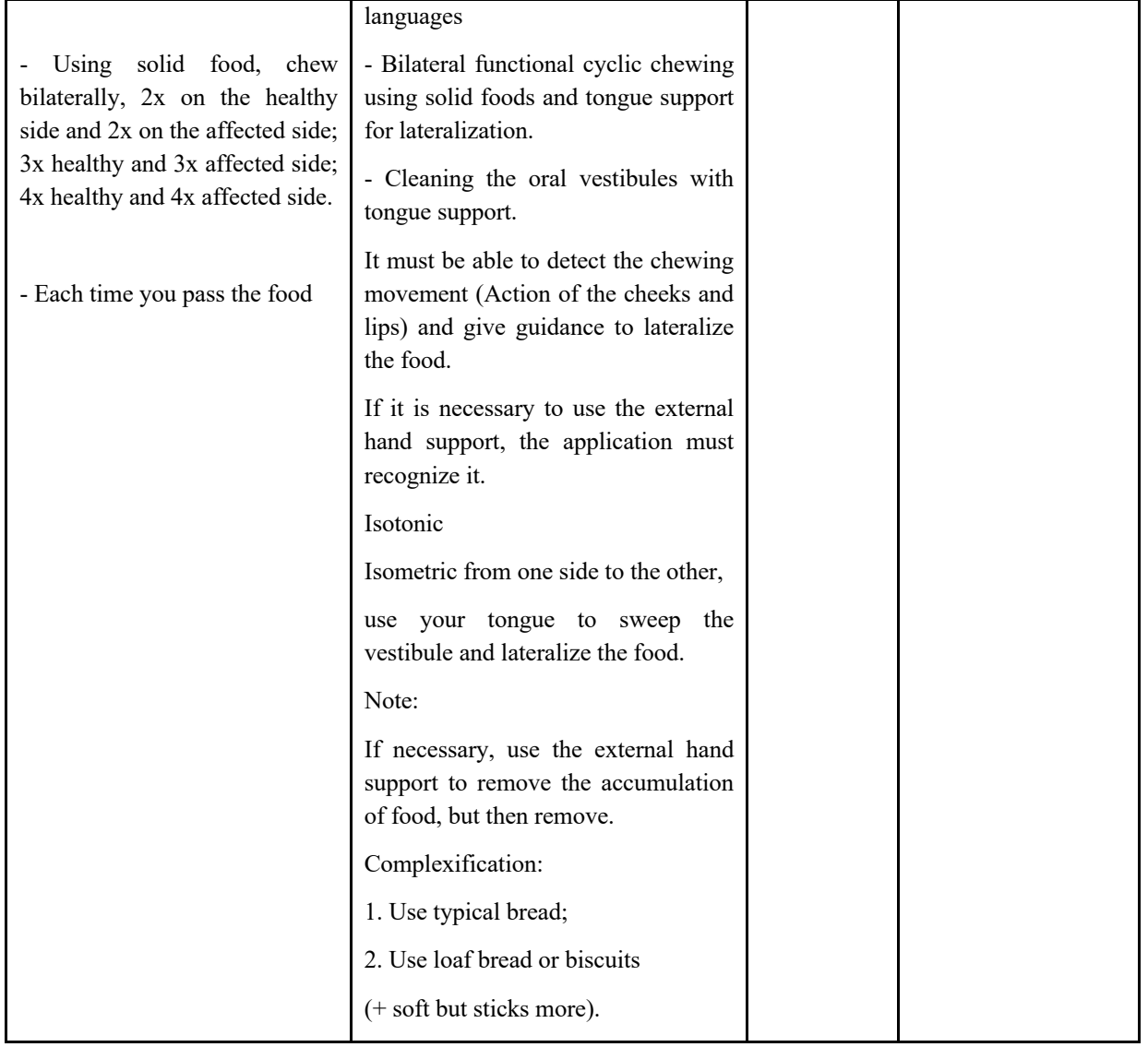

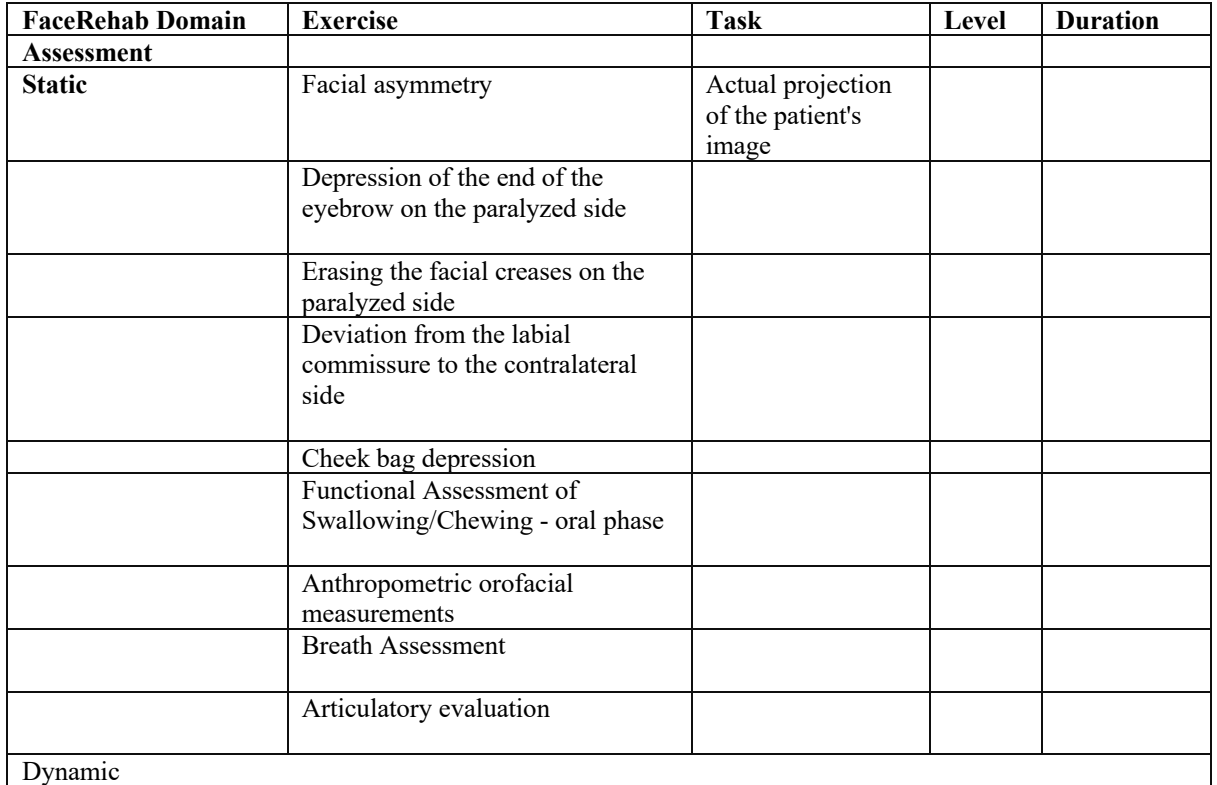

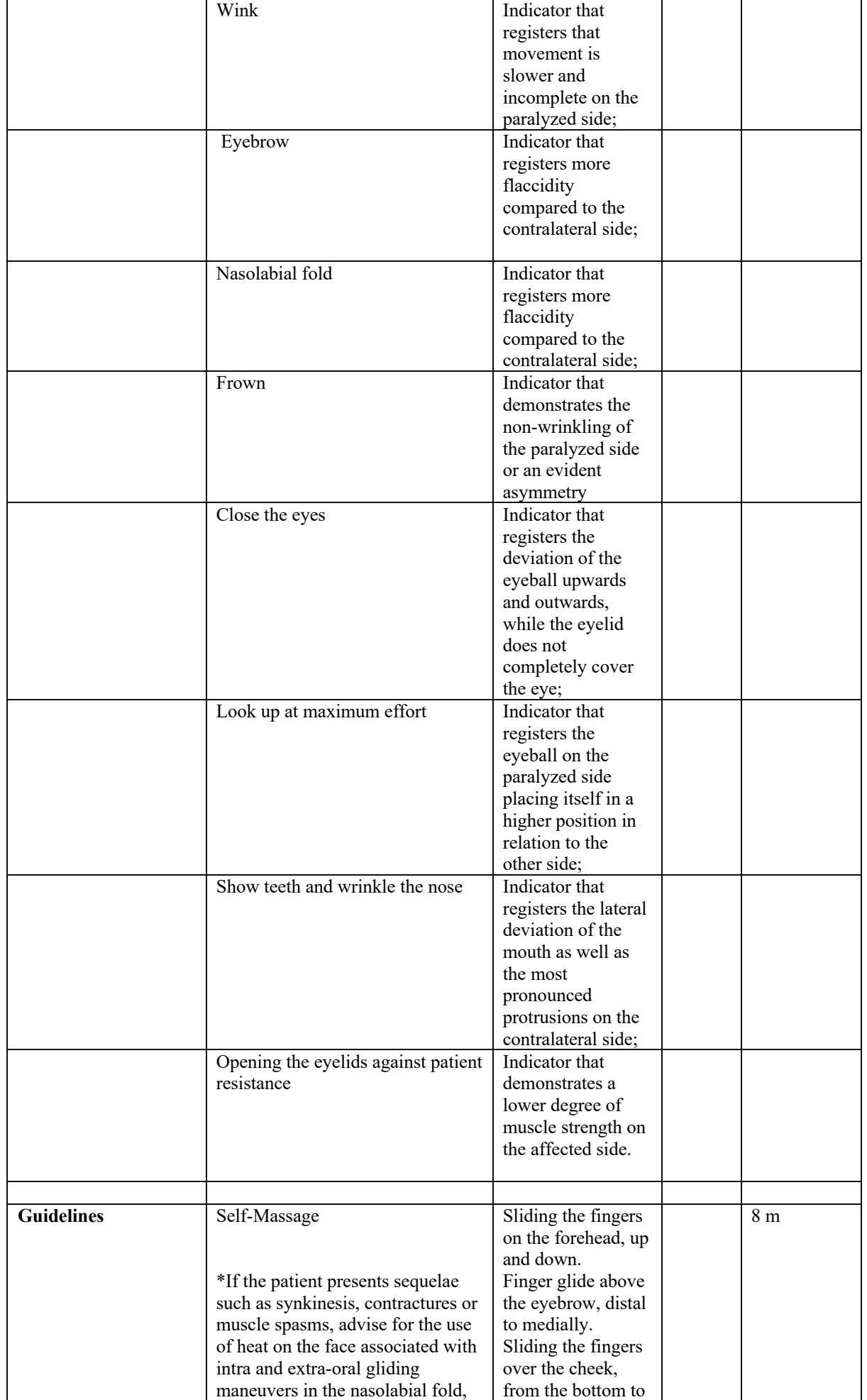

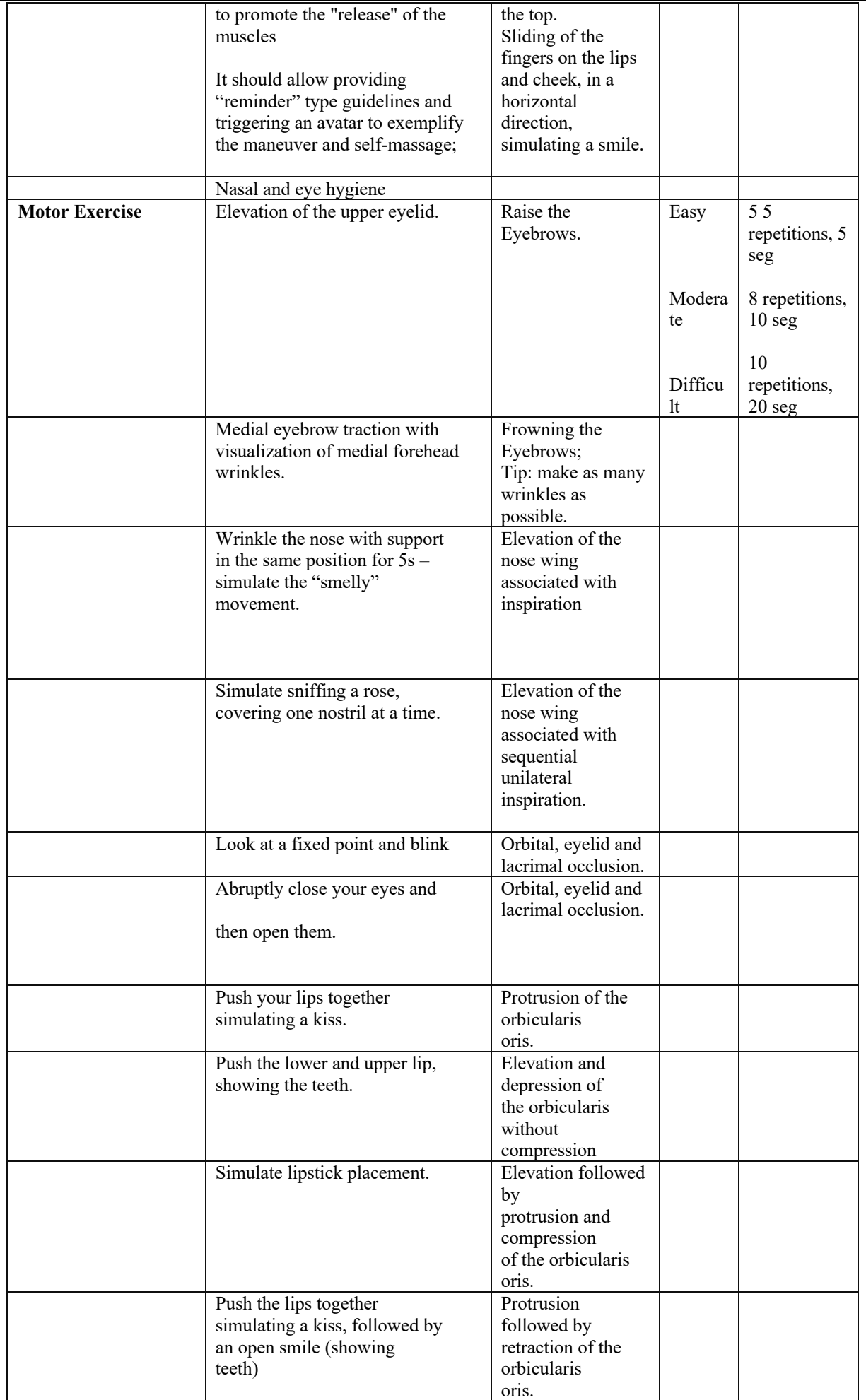

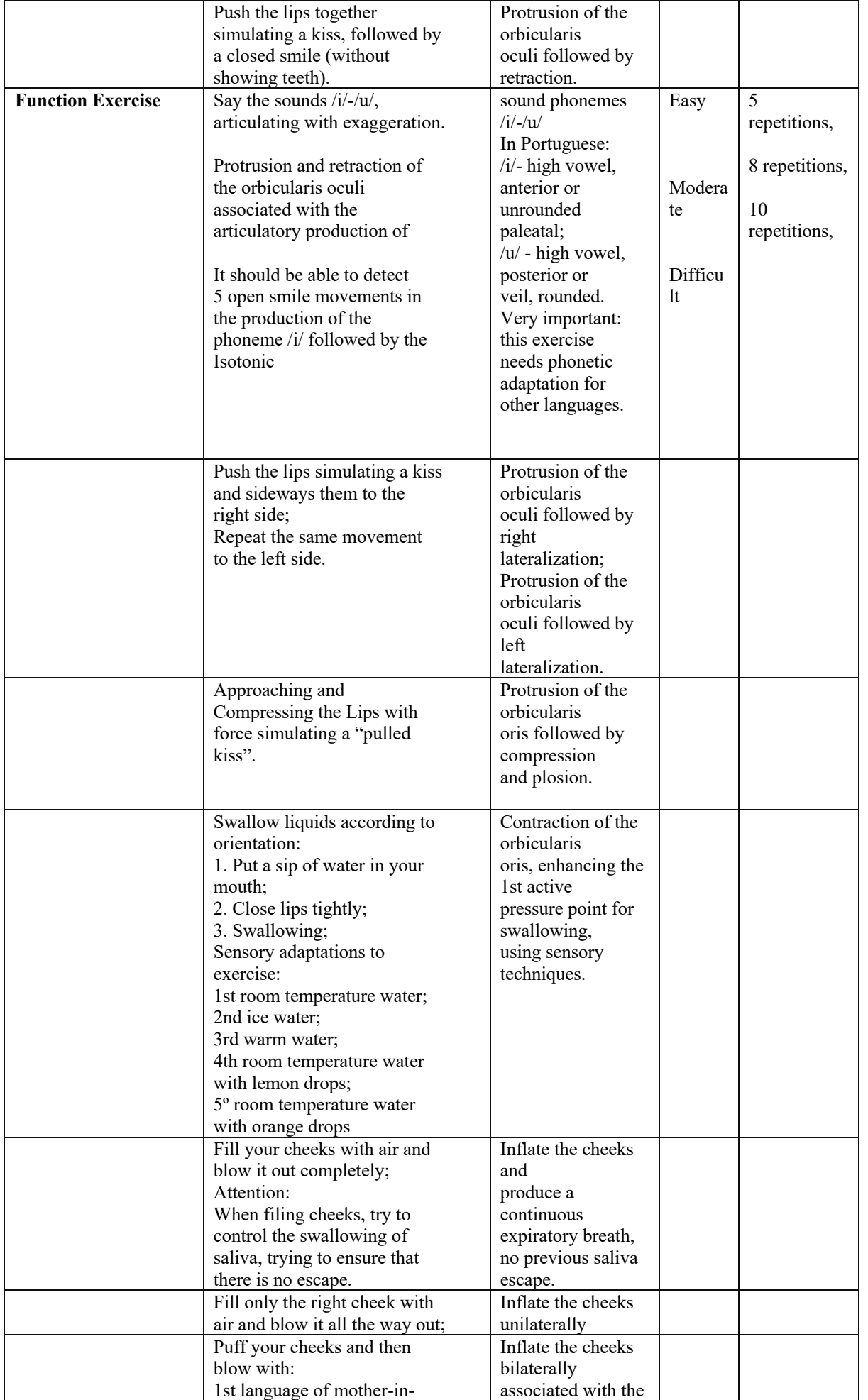

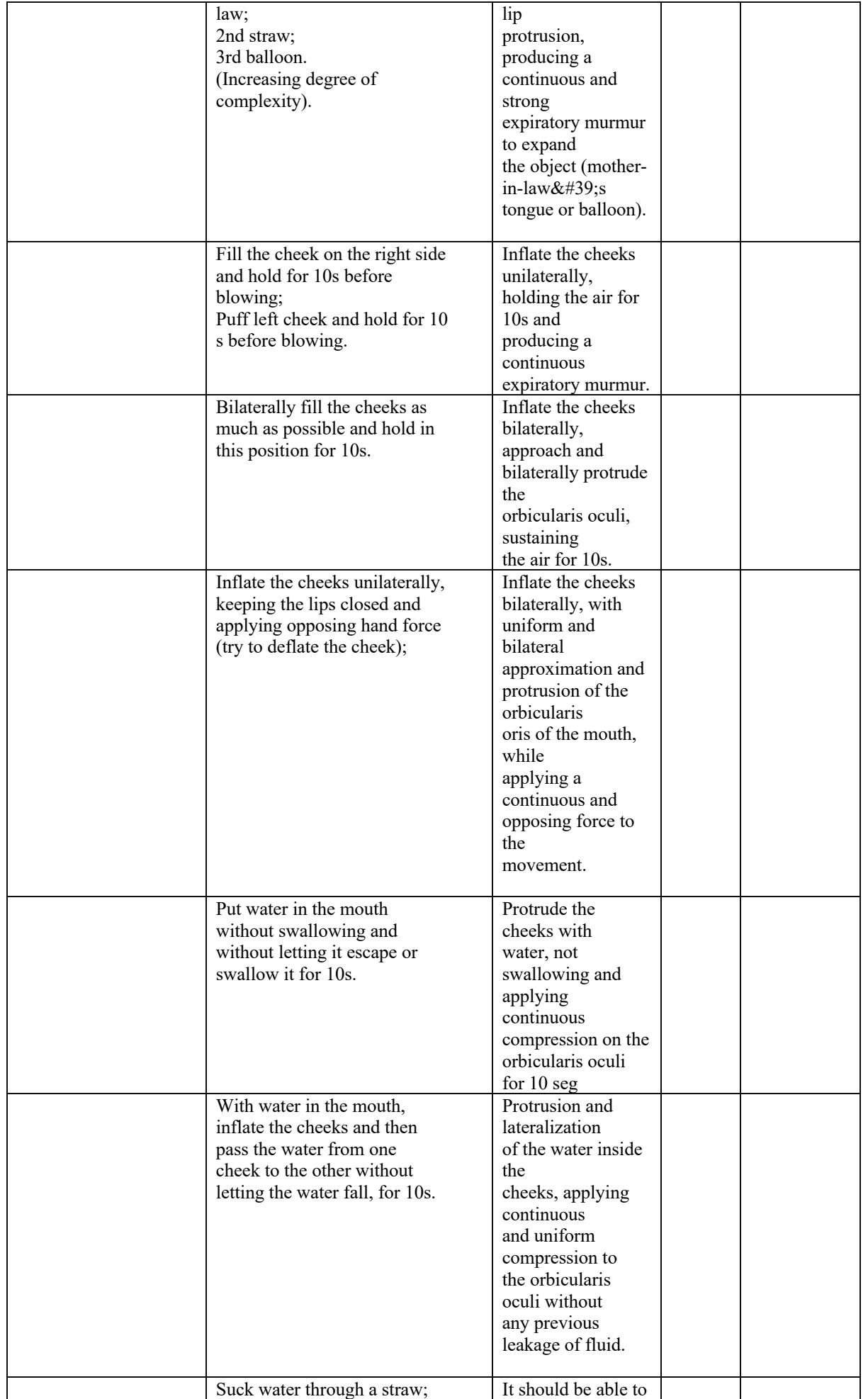

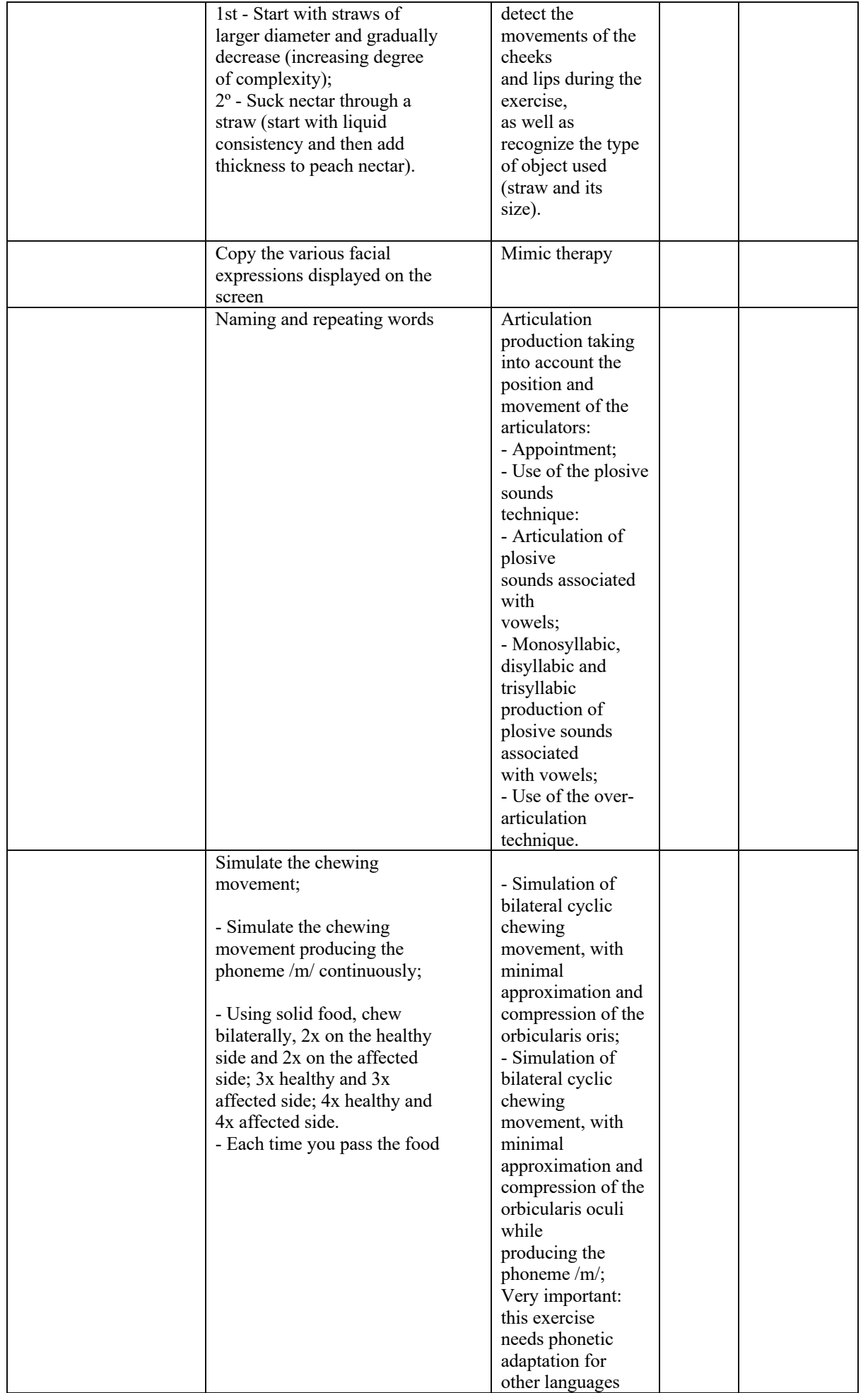

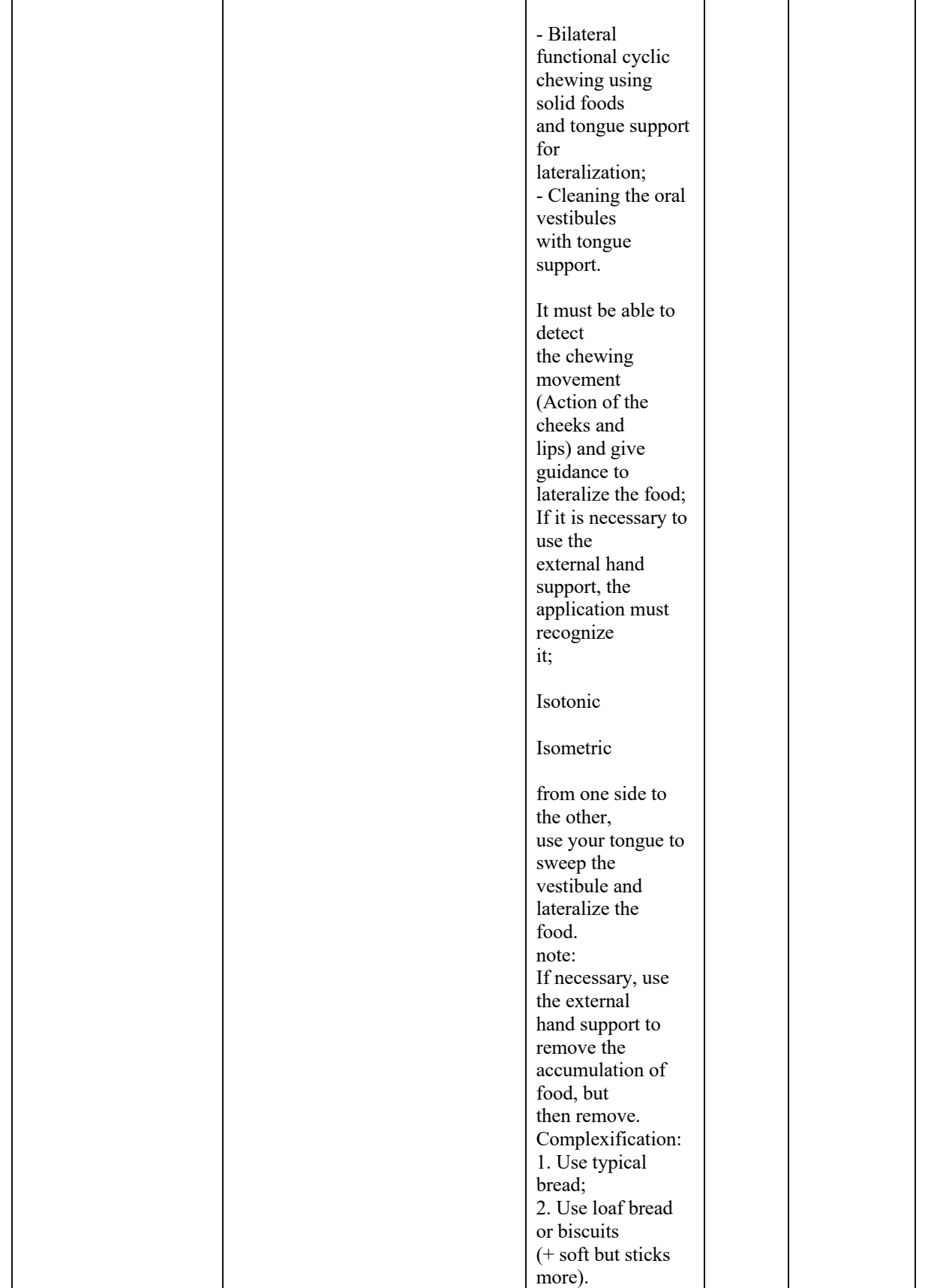

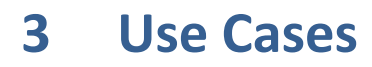

*Package in package 'Engineering View'*

Use Cases Version 1.0 Phase 1.0 Proposed mmestre created on 11/29/2021. Last modified 1/5/2022

## **3.1 Use Cases x Requirement Traceability diagram**

*Use Case diagram in package 'Use Cases'*

Use Cases x Requirement Traceability Version 1.0 LAS created on 11/29/2021. Last modified 3/18/2022

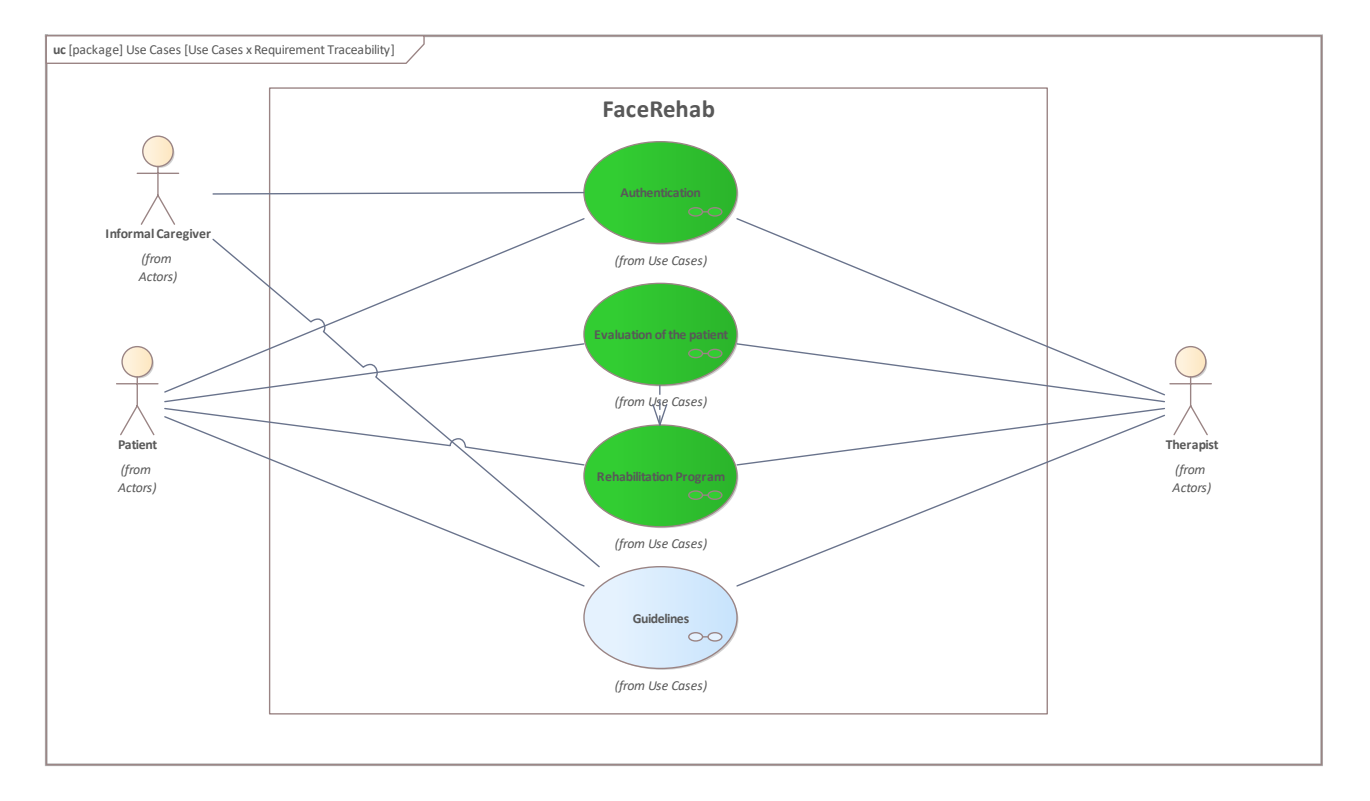

Figure 1: Use Cases x Requirement Traceability

### **3.2 Actors**

*Package in package 'Use Cases'*

Actors Version 1.0 Phase 1.0 Proposed mmestre created on 11/29/2021. Last modified 1/5/2022

### **3.3 Use Cases**

*Package in package 'Use Cases'*

Use Cases Version 1.0 Phase 1.0 Proposed mmestre created on 11/29/2021. Last modified 1/5/2022

### **3.3.1 Authentication**

*UseCase in package 'Use Cases'*

Authentication Version 1.0 Phase 1.0 Proposed mmestre created on 12/17/2021. Last modified 1/26/2022

**EXTERNAL REQUIREMENTS**

Requirement. US 001 - Authentication

**As a:** User

**I want to be able to:** Access to FaceRehab System **So that:** I can complement the rehabilitation carried out in a clinical context.

[ Stereotype is «user story». ]

#### **CONNECTORS**

 **Satisfy** «satisfy» Source -> Destination From: Authentication : UseCase, Public To: US\_001 - Authentication : User Story, Public

 **Association** Unspecified From: Informal Caregiver : Actor, Public To: Authentication : UseCase, Public

 **Association** Unspecified From: Patient : Actor, Public<br>To: Authentication : UseC Authentication : UseCase, Public

 **Association** Unspecified From: Therapist : Actor, Public To: Authentication : UseCase, Public

### **3.3.1.1 Authentication diagram**

*Use Case diagram in package 'Use Cases'*

Authentication Version 1.0 João Quintas created on 1/10/2022. Last modified 4/11/2022

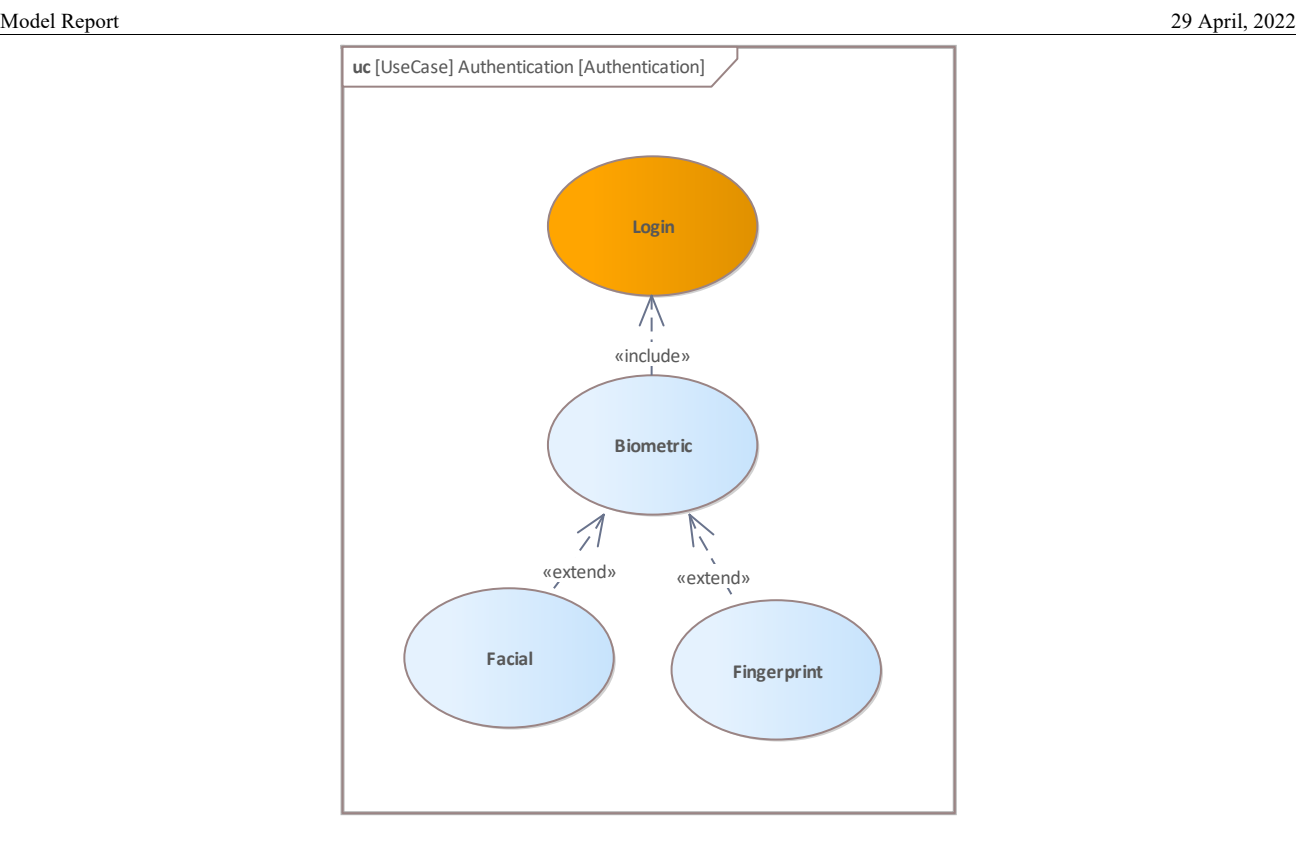

Figure 2: Authentication

### **3.3.1.2 Biometric**

*UseCase owned by 'Authentication', in package 'Use Cases'*

Biometric Version 1.0 Phase 1.0 Proposed João Quintas created on 1/10/2022. Last modified 1/10/2022

**CONNECTORS Include** «include» Source -> Destination From: Biometric : UseCase, Public To: Login : UseCase, Public **Extend** «extend» Source -> Destination From: Facial : UseCase, Public To: Biometric : UseCase, Public **Extend** «extend» Source -> Destination From: Fingerprint : UseCase, Public To: Biometric : UseCase, Public

### **3.3.1.3 Facial**

*UseCase owned by 'Authentication', in package 'Use Cases'*

Facial Version 1.0 Phase 1.0 Proposed João Quintas created on 1/10/2022. Last modified 1/10/2022

**CONNECTORS**

#### **CONNECTORS**

 **Extend** «extend» Source -> Destination From: Facial : UseCase, Public To: Biometric : UseCase, Public

### **3.3.1.4 Fingerprint**

*UseCase owned by 'Authentication', in package 'Use Cases'*

Fingerprint Version 1.0 Phase 1.0 Proposed João Quintas created on 1/10/2022. Last modified 1/10/2022

#### **CONNECTORS**

**Extend** «extend» Source -> Destination From: Fingerprint : UseCase, Public To: Biometric : UseCase, Public

### **3.3.1.5 Login**

*UseCase owned by 'Authentication', in package 'Use Cases'*

Login Version 1.0 Phase 1.0 Implemented João Quintas created on 1/10/2022. Last modified 4/13/2022

#### **EXTERNAL REQUIREMENTS**

**Requirement.** Login window

The authentication window must show two input field, one for username and other for password and a button to submit the provided information

[ Stereotype is «Functional».]

#### **Requirement.** Password field

The login window must include an input text field for the user to insert his/her password using alphanumeric characters up to 20 chars.

[ Stereotype is «Functional». ]

#### **Requirement.** Submit button

The login window must include a submit button for the user to confirm the login action with no less than 100px wide and 50px height, in color grey.

[ Stereotype is «Functional».]

**Requirement.** Username field

The login window must include an input text field for the user to insert his/her username using alphanumeric characters up to 20 chars.

[ Stereotype is «Functional». ]

**CONNECTORS**

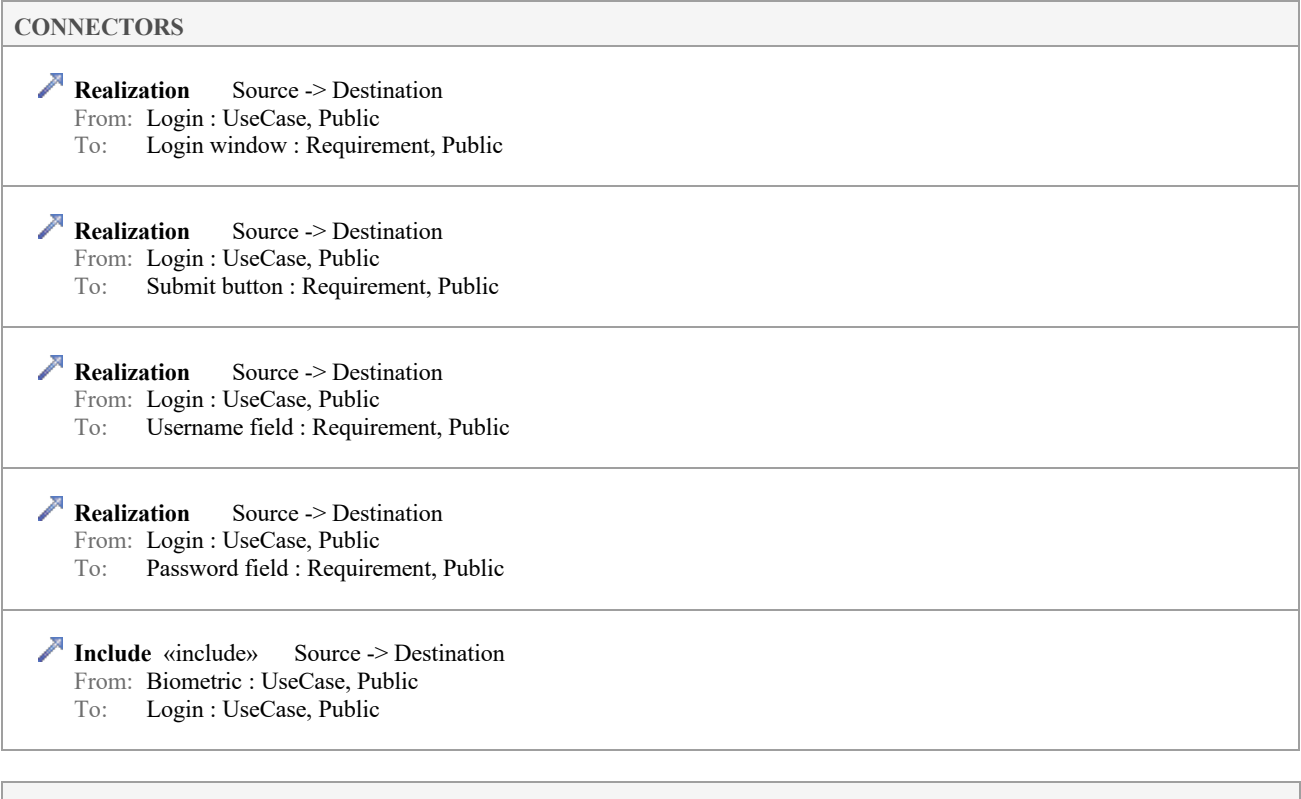

#### **SCENARIOS**

### **Basic Path. Basic Path**

- 1. The user accesses the main screen of Facerehab
- 2. Introduce a username
- 3. Introduce a password
- 4. Click the login button

### **CONSTRAINTS**

Invariant. FaceRehab connected to local area network and with internet connection

FaceRehab connected to local area network and with internet connection

[ Approved, weight is 0.]

### **3.3.2 Caregiver Guidance**

*UseCase in package 'Use Cases'*

Caregiver Guidance Version 1.0 Phase 1.0 Proposed Miguel Mestre created on 1/12/2022. Last modified 1/26/2022

**EXTERNAL REQUIREMENTS**

Requirement. US\_004 - Caregiver Guidance

**As a:** Caregiver **I want to be able to:** Have access to detailed information and dedicated guidelines **So that:** I can help the patient in the rehabilitation carried out at home

[ Stereotype is «user story».]

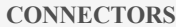

 **Association** Unspecified From: Caregiver Guidance : UseCase, Public To: Informal Caregiver : Actor, Public

 **Satisfy** «satisfy» Source -> Destination From: Caregiver Guidance : UseCase, Public To: US\_004 - Caregiver Guidance : User Story, Public

### **3.3.3 Evaluation of the patient**

*UseCase in package 'Use Cases'*

Measure patient level of facial paralysis

Evaluation of the patient Version 1.0 Phase 1.0 Proposed mmestre created on 12/16/2021. Last modified 1/26/2022

### **EXTERNAL REQUIREMENTS**

**Requirement.** US\_002 - Therapeutic Evaluation

**As a:** Therapist **I want to be able to:** get a facial analysis **So that:** I can perform a static and dynamic evaluation to the patient in the first use, revaluation and final evaluation. [ Stereotype is «user story».]

### **CONNECTORS**

 **Dependency** Source -> Destination From: Evaluation of the patient : UseCase, Public To: Rehabilitation Program : UseCase, Public

 **Association** Unspecified From: Evaluation of the patient : UseCase, Public To: Patient : Actor, Public

 **Satisfy** «satisfy» Source -> Destination From: Evaluation of the patient : UseCase, Public To: US\_002 - Therapeutic Evaluation : User Story, Public

 **Association** Unspecified From: Therapist : Actor, Public To: Evaluation of the patient : UseCase, Public

**Realization** Source -> Destination From: Therapist Side Patient Profile View : Webpage, Public To: Evaluation of the patient : UseCase, Public

**PRE-CONDITION CONSTRAINT**

[ Approved, weight is 0 ]

#### **SCENARIOS**

**Basic Path. Basic Path** 

- 1. Therapist selects assessment option in graphical user interface<br>2. Therapist score the patient's grade according the House-Brack
- Therapist score the patient's grade according the House-Brackmann scale
- 3. Therapist performs anthropometric measurements of the face (i.e. measuring key point of the face using a caliper tool) and register measurements in patient's profile
- 4. Therapist takes photo for the static evaluation of the patient's face and adds it to patient's profile
- 5. Therapist record a video for the dynamic evaluation of the patient's face and adds it to patient's profile
- 6. Validate information inserted in patient's profile by clicking button to save data
- 7. Register saved information in database for patient's profile

**POST CONDITION CONSTRAINT**

Patient assessment graded in House-Brackman Scale

[ Approved, weight is 1]

Evaluation of the patient

Version 1.0

### **3.3.3.1 Evaluation of the patient diagram**

*Use Case diagram in package 'Use Cases'*

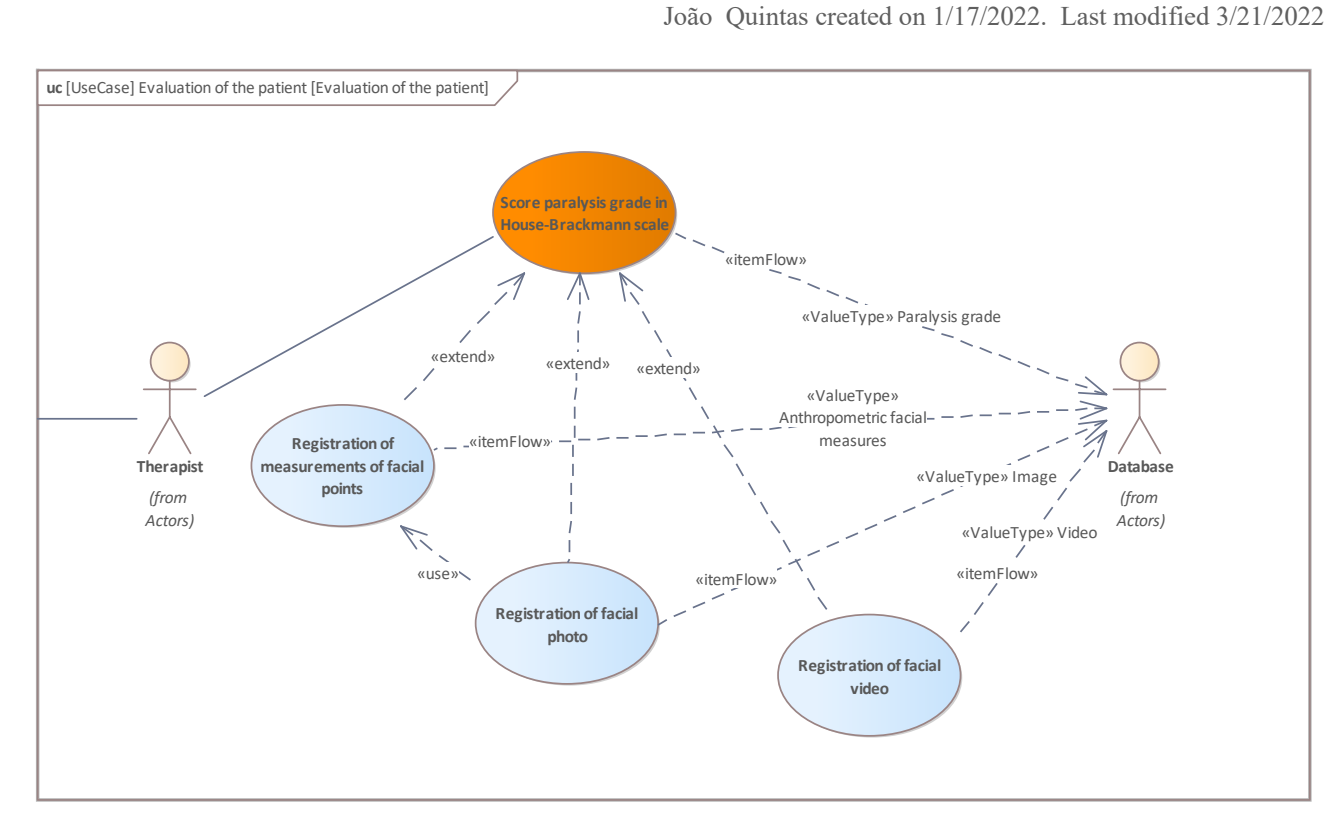

Figure 3: Evaluation of the patient

### **3.3.3.2 Registration of facial photo**

*UseCase owned by 'Evaluation of the patient', in package 'Use Cases'*

Registration of facial photo Version 1.0 Phase 1.0 Proposed João Quintas created on 1/17/2022. Last modified 3/14/2022

#### **EXTERNAL REQUIREMENTS**

#### Requirement. Take Photo button

Button to take the photo (present in the interface of the interactive device) during the Therapy Assessment. View button size should be no less than 100px wide and 50px height, in color grey.

[ Stereotype is «Functional». ]

**Requirement.** View Photo button

Button to view the photo taken during the Therapy Assessment. View button size should be no less than 100px wide and 50px height, in color grey.

[ Stereotype is «Functional».]

#### **CONNECTORS**

**Extend** «extend» Source -> Destination From: Registration of facial photo : UseCase, Public To: Score paralysis grade in House-Brackmann scale : UseCase, Public

 **Usage** Source -> Destination From: Registration of facial photo : UseCase, Public To: Registration of measurements of facial points : UseCase, Public

**Realization** Source -> Destination From: Registration of facial photo : UseCase, Public To: Take Photo button : Requirement, Public

 **Realization** Source -> Destination From: Registration of facial photo : UseCase, Public To: View Photo button : Requirement, Public

**ItemFlow** «itemFlow» Source -> Destination From: Registration of facial photo : UseCase, Public

To: Database : Actor, Public

### **3.3.3.3 Registration of facial video**

*UseCase owned by 'Evaluation of the patient', in package 'Use Cases'*

Registration of facial video Version 1.0 Phase 1.0 Approved João Quintas created on 1/18/2022. Last modified 3/14/2022

**EXTERNAL REQUIREMENTS**

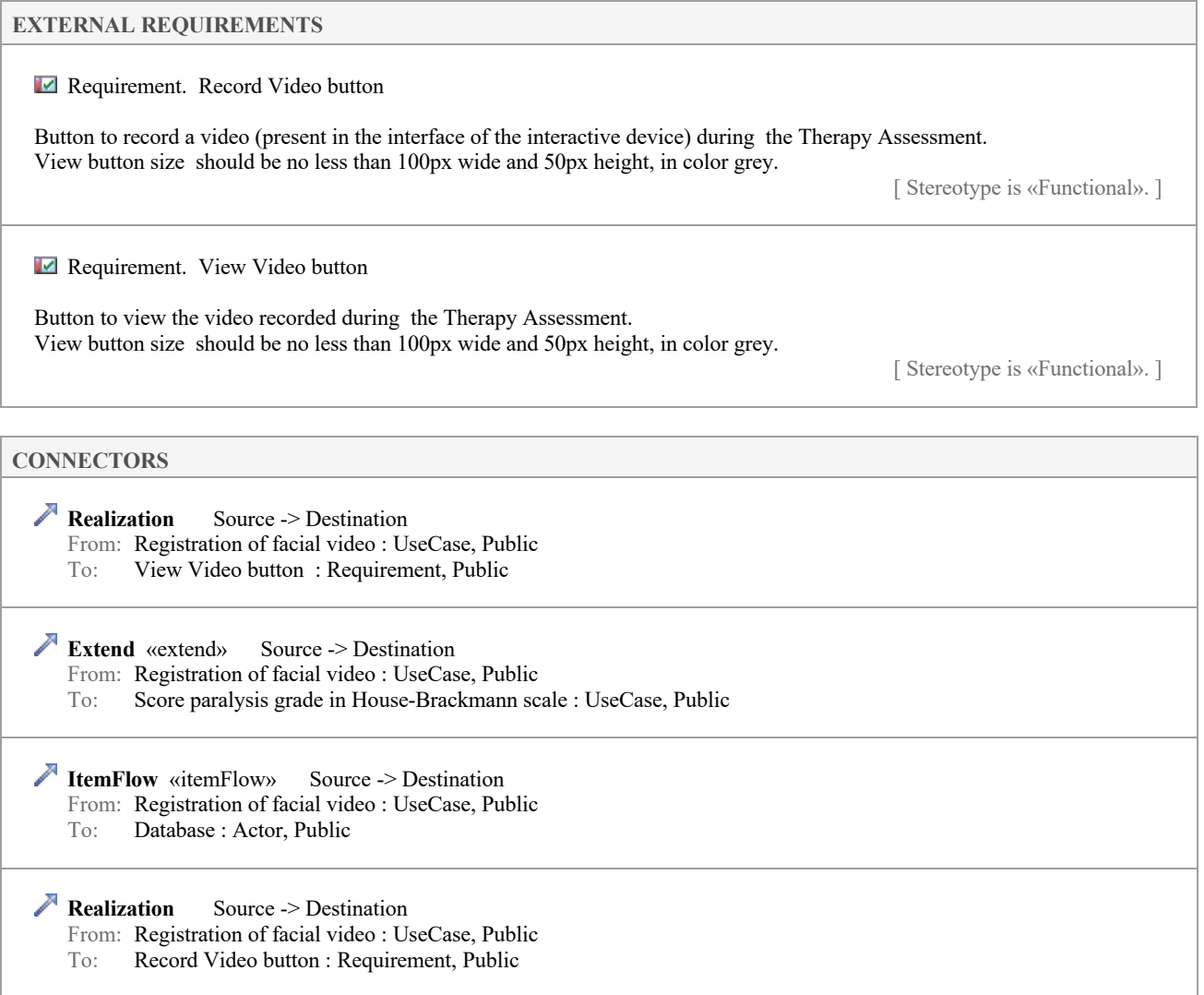

### **3.3.3.4 Registration of measurements of facial points**

*UseCase owned by 'Evaluation of the patient', in package 'Use Cases'*

Registration of measurements of facial points Version 1.0 Phase 1.0 Proposed João Quintas created on 1/17/2022. Last modified 3/17/2022

### **EXTERNAL REQUIREMENTS**

**Requirement.** Adjustable landmarks

Show landmarks superimposed with photo. Functionality of point and click the landmark of interest, drag and drop for new desired position.

[ Stereotype is «Functional». ]

**Requirement.** Date form field

Form field to insert the Date of the Therapeutic Assessment

[ Stereotype is «Functional». ]

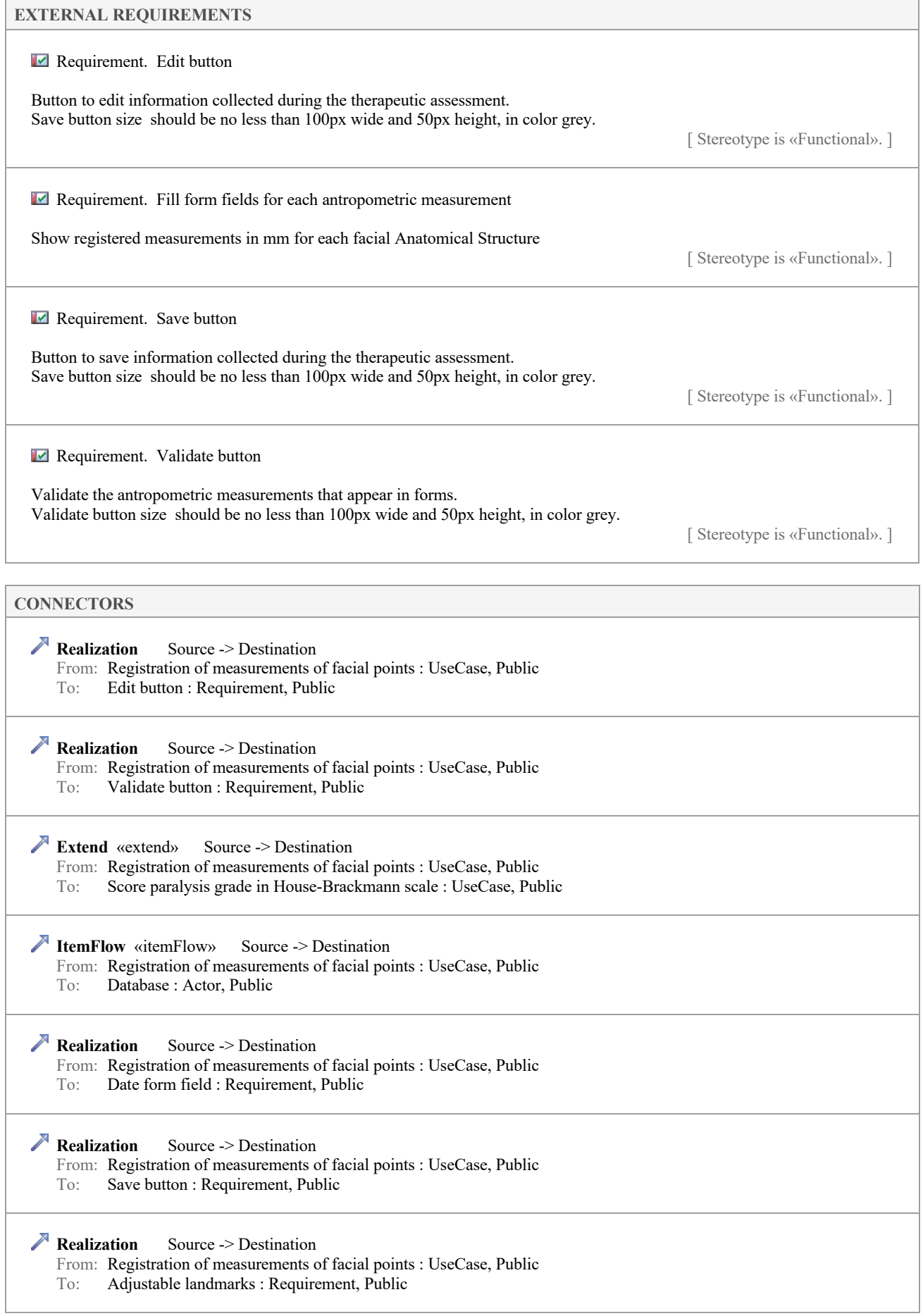

### **CONNECTORS**

**Realization** Source -> Destination

- From: Registration of measurements of facial points : UseCase, Public
- To: Fill form fields for each antropometric measurement : Requirement, Public

**Usage** Source -> Destination

From: Registration of facial photo : UseCase, Public

To: Registration of measurements of facial points : UseCase, Public

#### **SCENARIOS**

**H** Basic Path. Basic Path - Manual registration

1. Fill the form with metrics

2. Click save

Alternate. Automatic registration from photo

- 1. Take photo
- 2. Calculate measurements with FaceMotrics
- 3. Validate values that appear in form
- 4. Click Save

Alternate. Automatic registration with visual manual adjustment

1. Take photo

- 2. Show landmarks superimposed with photo
- 3. Therapist point and click the landmark of interest
- 4. Drag and drop for new correct position
- 5. Calculate measurements with FaceMotrics
- 6. Validate values that appear in form
- 7. Click Save

### **CONSTRAINTS**

<sup>C</sup><sup>b</sup> Invariant. Units

The result of each measurement must be obtained in millimeters.

[ Approved, weight is 0.]

Invariant. Facial posture at rest

The Patient need to be seated with feet properly supported on the floor, with the head kept in a natural position, lips closed and teeth in centric occlusion without pressure.

[ Approved, weight is 0.]

### **3.3.3.5 Score paralysis grade in House-Brackmann scale**

*UseCase owned by 'Evaluation of the patient', in package 'Use Cases'*

Score paralysis grade in House-Brackmann scale Version 1.0 Phase 1.0 Mandatory João Quintas created on 1/17/2022. Last modified 3/21/2022

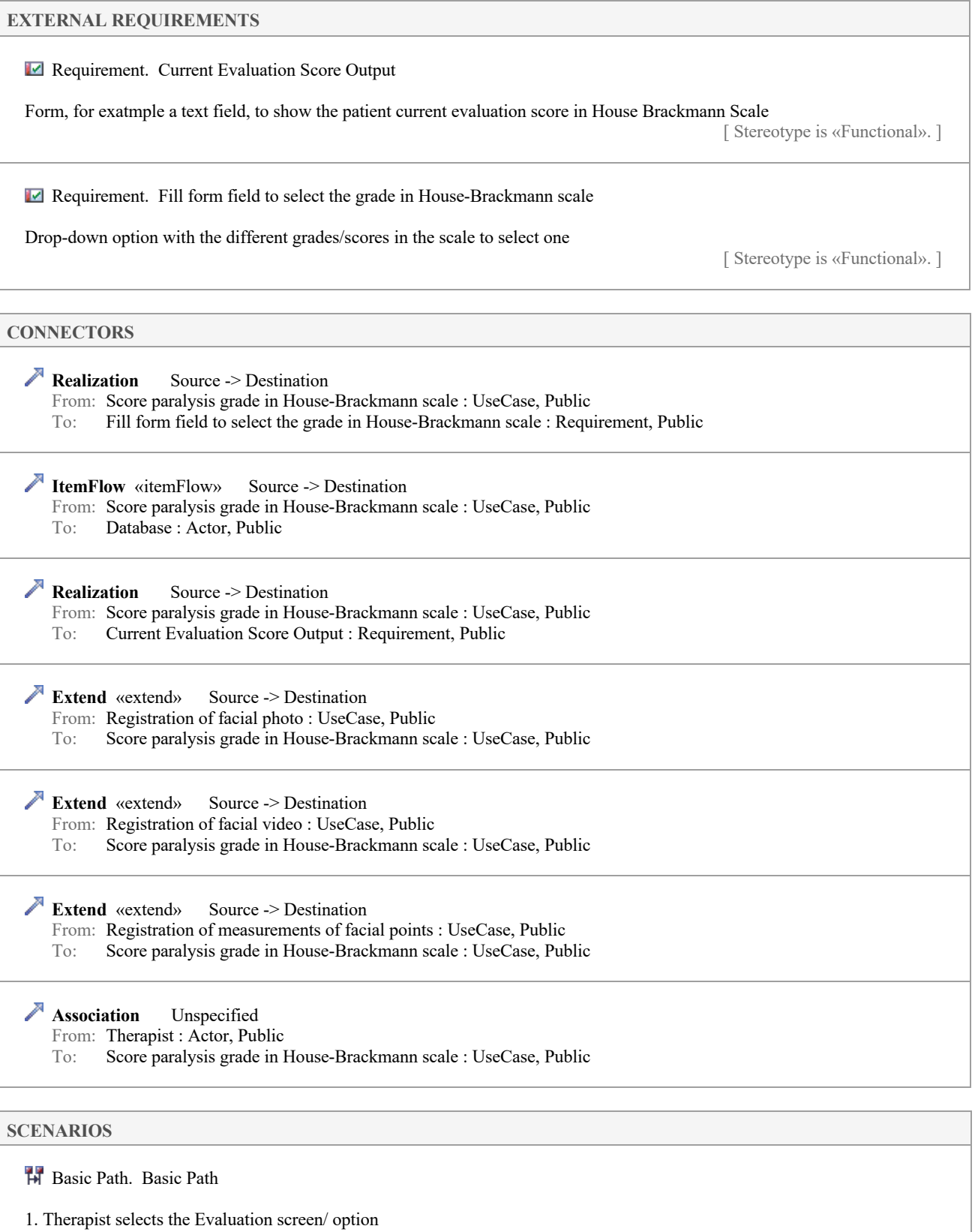

- 2. A form with the parameters of the House-Brackmann scale is displayed
- 3. Therapist inserts the measurement in the corresponding field
- 4. Saves the form

## **3.3.4 Guidelines**

*UseCase in package 'Use Cases'*

Guidelines Version 1.0 Phase 1.0 Proposed mmestre created on 12/16/2021. Last modified 1/26/2022

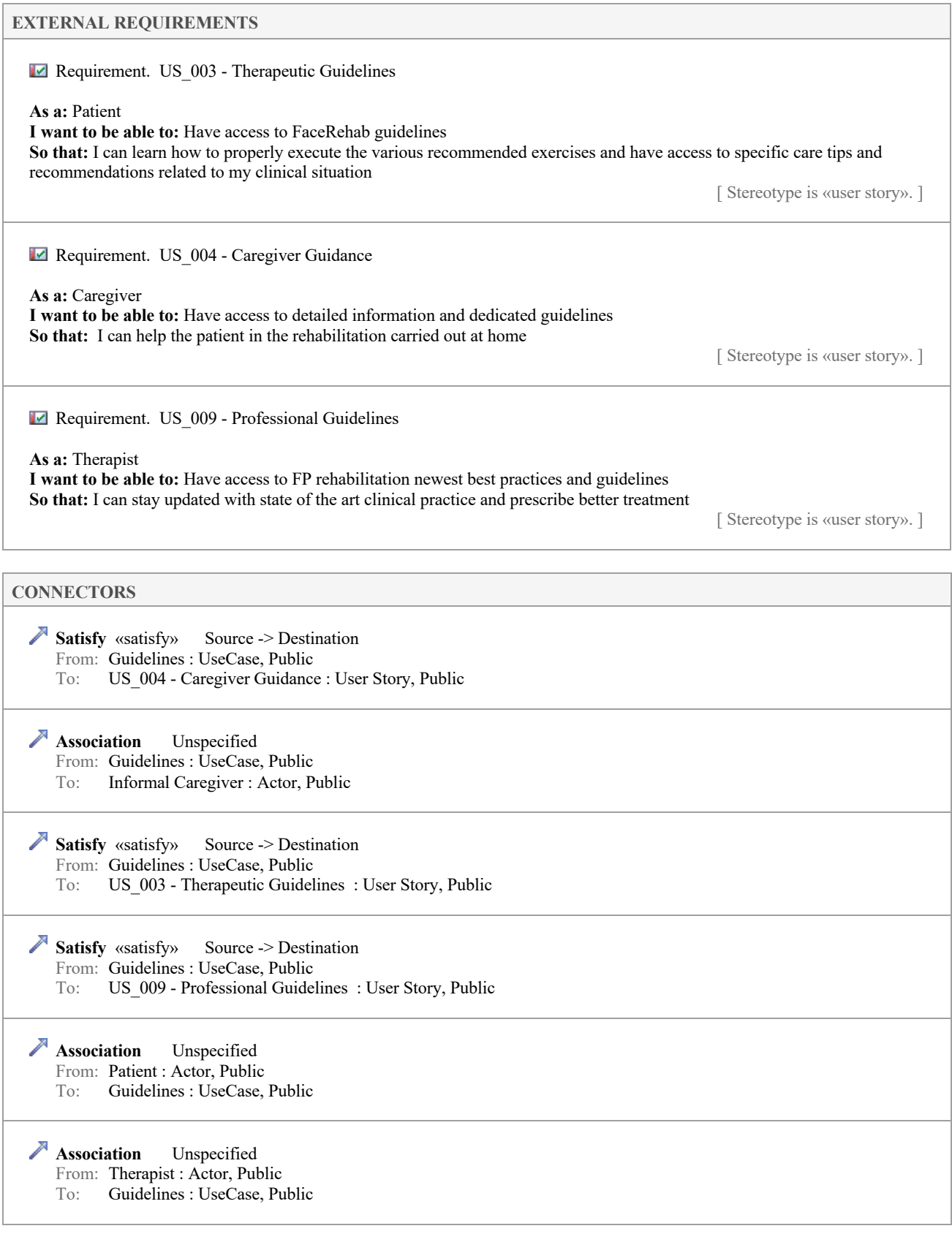

### **3.3.4.1 Guidelines diagram**

*Use Case diagram in package 'Use Cases'*

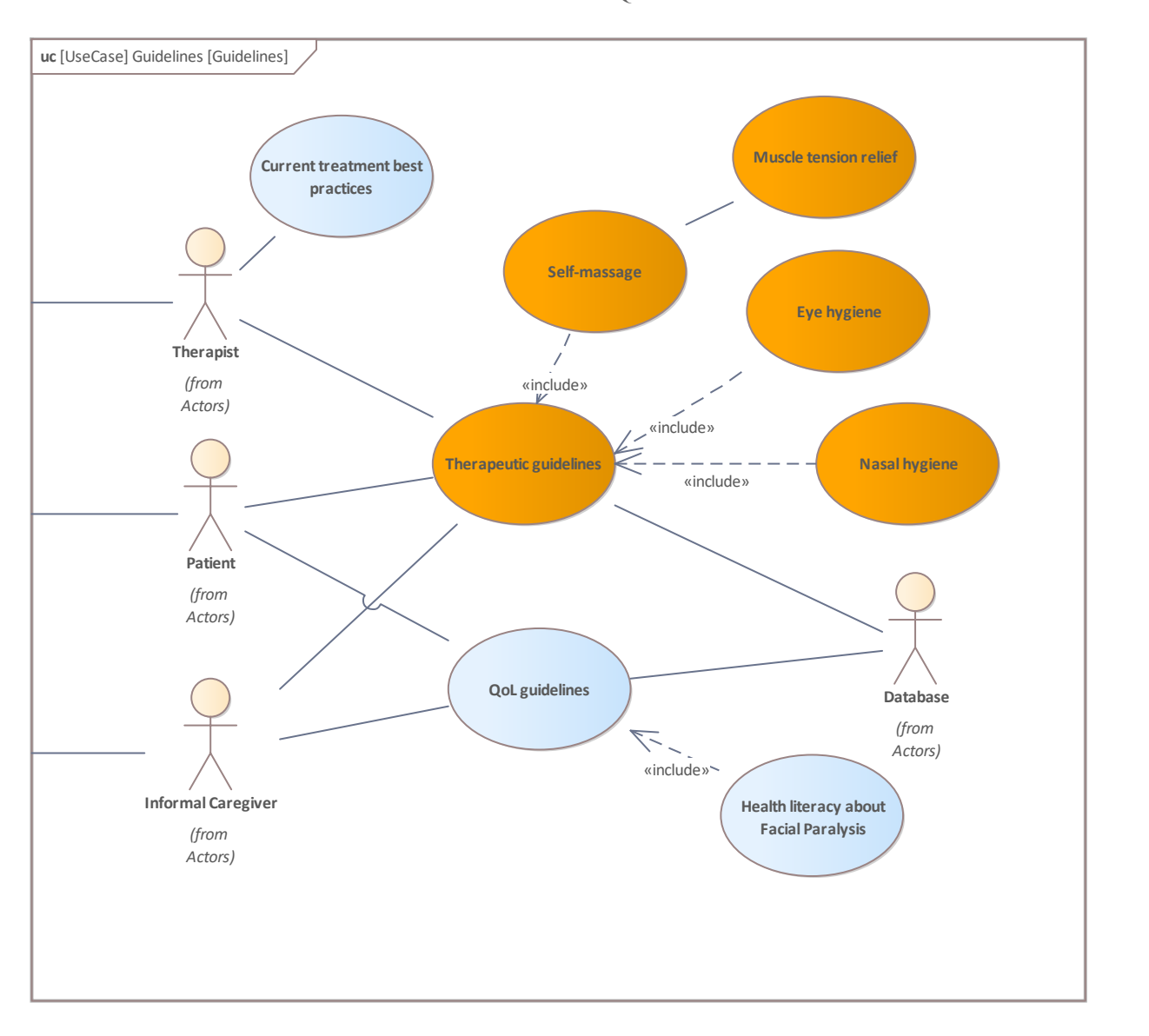

Version 1.0 João Quintas created on 1/18/2022. Last modified 2/3/2022

Figure 4: Guidelines

### **3.3.4.2 Current treatment best practices**

*UseCase owned by 'Guidelines', in package 'Use Cases'*

Accessing to articles and scientific and technical best practices

Current treatment best practices Version 1.0 Phase 1.0 Proposed Miguel Mestre created on 1/25/2022. Last modified 2/1/2022

**CONNECTORS**

 **Association** Unspecified From: Therapist : Actor, Public To: Current treatment best practices : UseCase, Public Guidelines

### **3.3.4.3 Eye hygiene**

*UseCase owned by 'Guidelines', in package 'Use Cases'*

Care of the affected eye:

(a) Reinforce medical guidelines with the use of of the eye drops and the ointment;

(b) Always sleep with an eye patch while being instructed to do so. it.;

(c) Ensure the eye is closed;

(d) Drop eye drops whenever you feel the eye dry up or burn. (and use sunglasses when in the sun;

(f) If necessary, use a cap;

(g) No expose yourself to wind or areas with dust/or fumes.

The patient must moisten the non-woven fabric compress sterilized with saline and then pass it on the eyelid in towards the eyelashes;

Note: Change the compress before cleaning the other eye;

With support: Put a few drops of serum physiologic directly in the eye and then with the tissue compress non-woven sterilized ironing Eyelid towards the eyelashes.

> Eye hygiene Version 1.0 Phase 1.0 Proposed Miguel Mestre created on 1/25/2022. Last modified 1/26/2022

**CONNECTORS**

**Include** «include» Source -> Destination

From: Eye hygiene : UseCase, Public

To: Therapeutic guidelines : UseCase, Public

### **3.3.4.4 Health literacy about Facial Paralysis**

*UseCase owned by 'Guidelines', in package 'Use Cases'*

Health literacy about Facial Paralysis Version 1.0 Phase 1.0 Proposed João Quintas created on 1/18/2022. Last modified 1/18/2022

#### **CONNECTORS**

**Include** «include» Source -> Destination

From: Health literacy about Facial Paralysis : UseCase, Public

To: QoL guidelines : UseCase, Public

### **3.3.4.5 Muscle tension relief**

*UseCase owned by 'Guidelines', in package 'Use Cases'*

If the patient presents sequelae such as synkinesis, contractures or muscle spasms, advise for the use of heat on the face associated with intra and extra-oral gliding maneuvers in the nasolabial fold, to promote the "release" of the muscles

> Muscle tension relief Version 1.0 Phase 1.0 Proposed Miguel Mestre created on 1/25/2022. Last modified 1/25/2022

**CONNECTORS**

 **Association** Unspecified From: Muscle tension relief : UseCase, Public To: Self-massage : UseCase, Public

### **3.3.4.6 Nasal hygiene**

*UseCase owned by 'Guidelines', in package 'Use Cases'*

Promote nasal hygiene; Increase circulation blood and lymph for improve nasal aeration; Stimulate nasal breathing.

Nasal hydration and hygiene with saline - washing technique nose with adapted syringe; Digital massage (fingers) on the lateral nasal cartilage, keeping the two index fingers in the region of the nasal ala, with circular movements from top to bottom down and front to back. Inspiration followed by expiration in each nostril separately (ask the user to cover one of the nostrils).

> Nasal hygiene Version 1.0 Phase 1.0 Proposed Miguel Mestre created on 1/25/2022. Last modified 1/25/2022

### **CONNECTORS**

 **Include** «include» Source -> Destination From: Nasal hygiene : UseCase, Public

To: Therapeutic guidelines : UseCase, Public

### **3.3.4.7 QoL guidelines**

*UseCase owned by 'Guidelines', in package 'Use Cases'*

QoL guidelines Version 1.0 Phase 1.0 Proposed João Quintas created on 1/18/2022. Last modified 1/18/2022

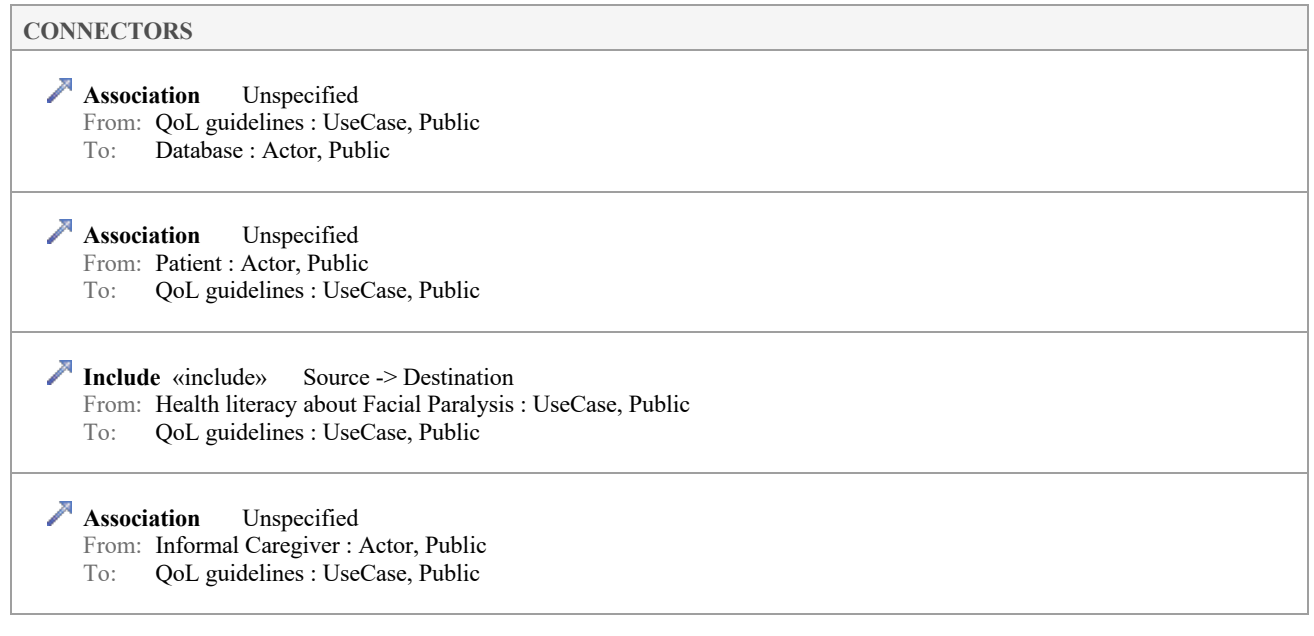

### **3.3.4.8 Self-massage**

*UseCase owned by 'Guidelines', in package 'Use Cases'*

It should allow providing "reminder" type guidelines and triggering an avatar to exemplify the maneuver and selfmassage.

Procedure:

(1) Sliding the fingers on the forehead, up and down;

(2) Finger glide above the eyebrow, distal to medially;

(3) Sliding the fingers over the cheek, from the bottom to the top;

(4) Sliding of the fingers on the lips and cheek, in a horizontal direction, simulating a smile.

Self-massage Version 1.0 Phase 1.0 Proposed João Quintas created on 1/18/2022. Last modified 1/25/2022

### **CONNECTORS Include** «include» Source -> Destination From: Self-massage : UseCase, Public To: Therapeutic guidelines : UseCase, Public **Association** Unspecified From: Muscle tension relief : UseCase, Public

To: Self-massage : UseCase, Public

### **3.3.4.9 Therapeutic guidelines**

*UseCase owned by 'Guidelines', in package 'Use Cases'*

Therapeutic guidelines Version 1.0 Phase 1.0 Proposed João Quintas created on 1/18/2022. Last modified 1/18/2022

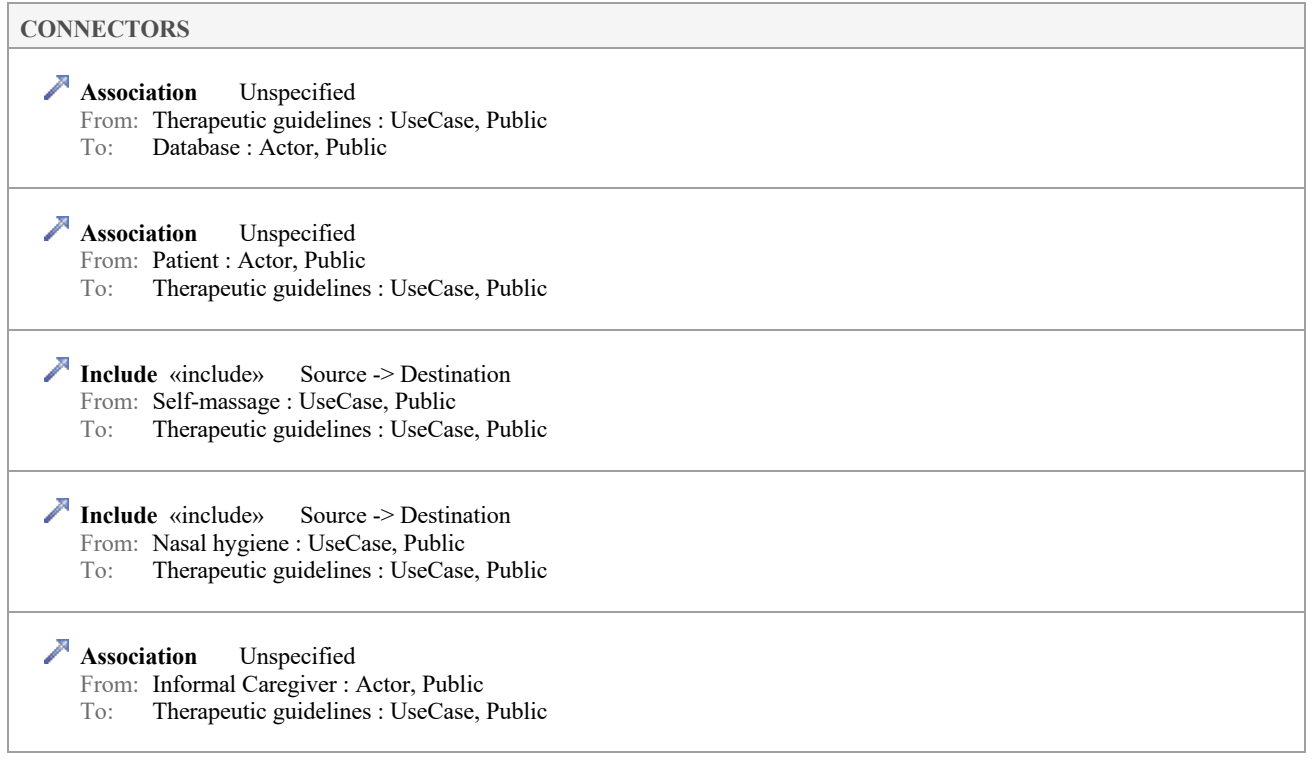

**CONNECTORS**

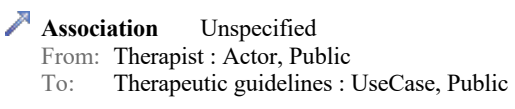

 **Include** «include» Source -> Destination From: Eye hygiene : UseCase, Public To: Therapeutic guidelines : UseCase, Public

### **3.3.5 Rehabilitation Program**

*UseCase in package 'Use Cases'*

Rehabilitation Program Version 1.0 Phase 1.0 Proposed Miguel Mestre created on 1/25/2022. Last modified 1/26/2022

**EXTERNAL REQUIREMENTS**

Requirement. US\_006 - Clinical Rehabilitation Program

**As a:** Patient

**I want to be able to:** Have access to specific exercises suitable for my needs **So that:** I can improve my clinical condition over time

[ Stereotype is «user story». ]

Requirement. US 008 - Home Rehabilitation Program

**As a:** Patient

**I want to be able to:** Have access to specific exercises suitable for my needs **So that:** I can improve my clinical condition over time at home

[ Stereotype is «user story». ]

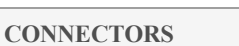

**Satisfy** «satisfy» Source -> Destination

From: Rehabilitation Program : UseCase, Public

To: US\_006 - Clinical Rehabilitation Program : User Story, Public

 **Association** Unspecified From: Rehabilitation Program : UseCase, Public To: Therapist : Actor, Public

 **Association** Unspecified From: Rehabilitation Program : UseCase, Public To: Patient : Actor, Public

 **Satisfy** «satisfy» Source -> Destination From: Rehabilitation Program : UseCase, Public To: US 008 - Home Rehabilitation Program : User Story, Public

**Dependency** Source -> Destination

From: Evaluation of the patient : UseCase, Public To: Rehabilitation Program : UseCase, Public

Version 1.0

Rehabilitation Program

### **3.3.5.1 Rehabilitation Program diagram**

*Use Case diagram in package 'Use Cases'*

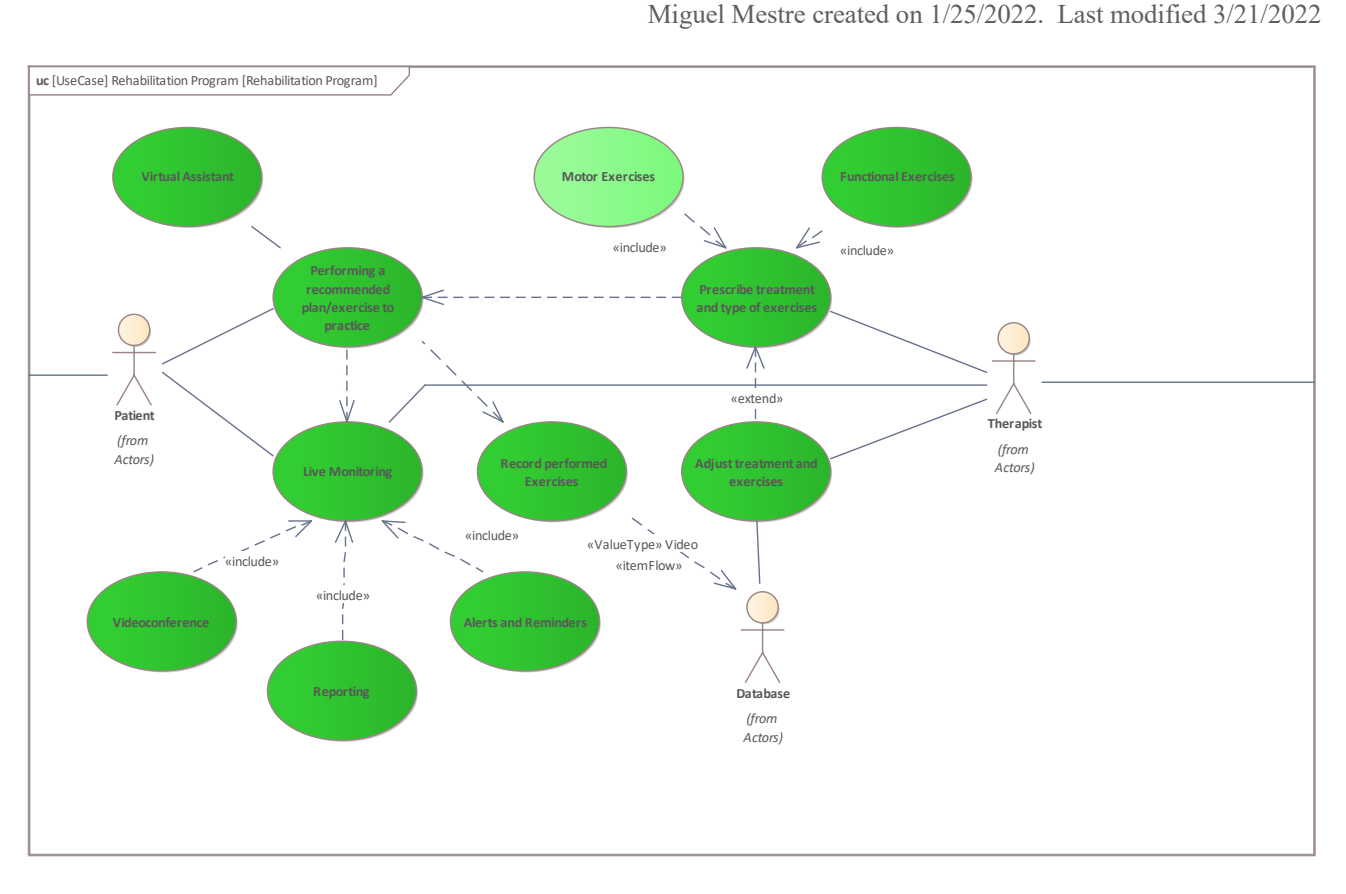

Figure 5: Rehabilitation Program

### **3.3.5.2 Alerts and Reminders**

*UseCase owned by 'Rehabilitation Program', in package 'Use Cases'*

Alerts and Reminders Version 1.0 Phase 1.0 Proposed Miguel Mestre created on 1/25/2022. Last modified 3/21/2022

### **EXTERNAL REQUIREMENTS**

**Requirement.** Wrong movement Alert

System should alert the patient in case of doing wrong the exercise

[ Stereotype is «Functional». ]

#### **CONNECTORS**

 **Include** «include» Source -> Destination From: Alerts and Reminders : UseCase, Public<br>To: Live Monitoring : UseCase. Public Live Monitoring : UseCase, Public

#### Model Report 29 April, 2022

#### **CONNECTORS**

**Realization** Source -> Destination

From: Alerts and Reminders : UseCase, Public To: Wrong movement Alert : Requirement, Public

#### **SCENARIOS**

**Basic Path.** Alerts for the therapist that the patient missed a session

- 1. An alert/notification is send to the therapist if a patient misses a planned session
- 2. A record about the missing session is added in the patient's profile
- 3. The event is added to the weekly report for the therapist

**Basic Path.** Reminder for the patient to perform session

- 1. An alarm is set for the day planned for the prescription to be performed
- 2. At the planned date the patient receives a notification that a session should be performed
- 2.1 The patient can snooze the notification if she/he is not available to perform the session
- 3. A new schedule is set with new date/time as selected by the patient

4. Save

### **3.3.5.3 Functional Exercises**

*UseCase owned by 'Rehabilitation Program', in package 'Use Cases'*

Functional Exercises Version 1.0 Phase 1.0 Proposed Miguel Mestre created on 1/25/2022. Last modified 2/1/2022

#### **CONNECTORS**

**Include** «include» Source -> Destination

- From: Functional Exercises : UseCase, Public
- To: Prescribe treatment and type of exercises : UseCase, Public

#### **SCENARIOS**

**Basic Path. Basic Path** 

- 1. Select the Functional Exercise type
- 2. Create new exercise in FE pool
- 3. Describe the exercise
- 4. Create new level for the FE exercise
- 5. Describe the level
- 6. Save

### **Alternate.** Removing exercises

- 1. Select Functional Exercises option
- 2. Select one of the available exercises in the pool
- 3. Select the Remove option
- 4. Confirm the remove action

### **3.3.5.4 Live Monitoring**

*UseCase owned by 'Rehabilitation Program', in package 'Use Cases'*

Being capable of simultaneously follow the patient's execution of the planned session (i.e. commonly understood by real time)

> Live Monitoring Version 1.0 Phase 1.0 Proposed Miguel Mestre created on 1/25/2022. Last modified 2/3/2022

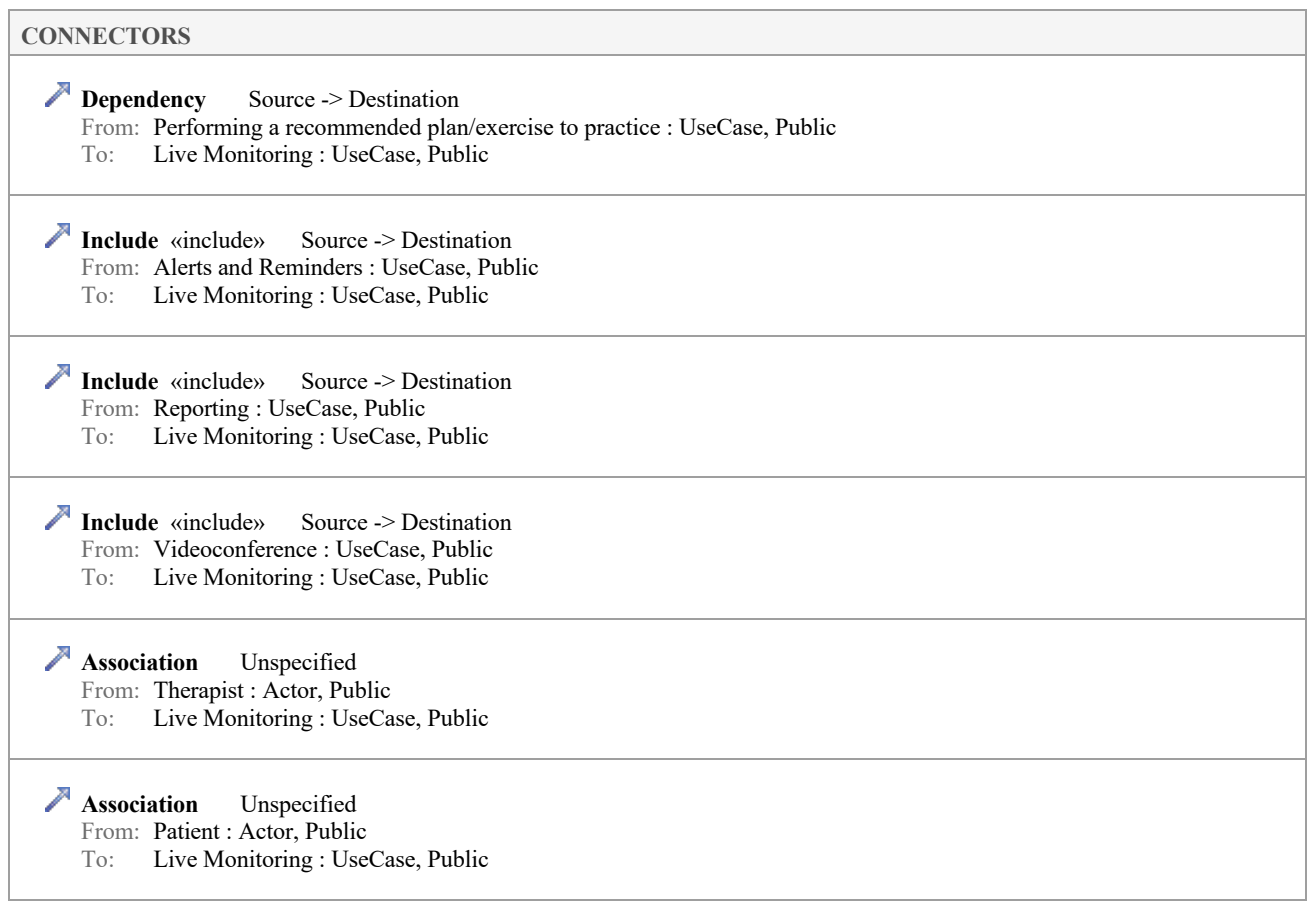

#### **SCENARIOS**

**H** Basic Path. Manual intervention from therapist during exercises execution

1. Therapist receives notification that patient is having problem in performing exercises

- 2. Therapist manually triggers option for feedback to the patient during exercise execution
- 3. FaceRehab provides supervised feedback to the patient during exercise execution based on therapist indication

### **3.3.5.5 Motor Exercises**

*UseCase owned by 'Rehabilitation Program', in package 'Use Cases'*

Motor Exercises Version 1.0 Phase 1.0 Proposed Miguel Mestre created on 1/25/2022. Last modified 1/25/2022

**CONNECTORS**

 **Include** «include» Source -> Destination From: Motor Exercises : UseCase, Public To: Prescribe treatment and type of exercises : UseCase, Public

### **3.3.5.6 Prescribe treatment and type of exercises**

*UseCase owned by 'Rehabilitation Program', in package 'Use Cases'*

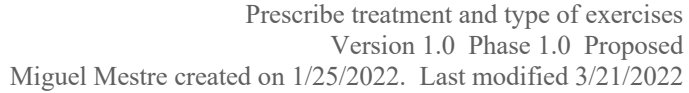

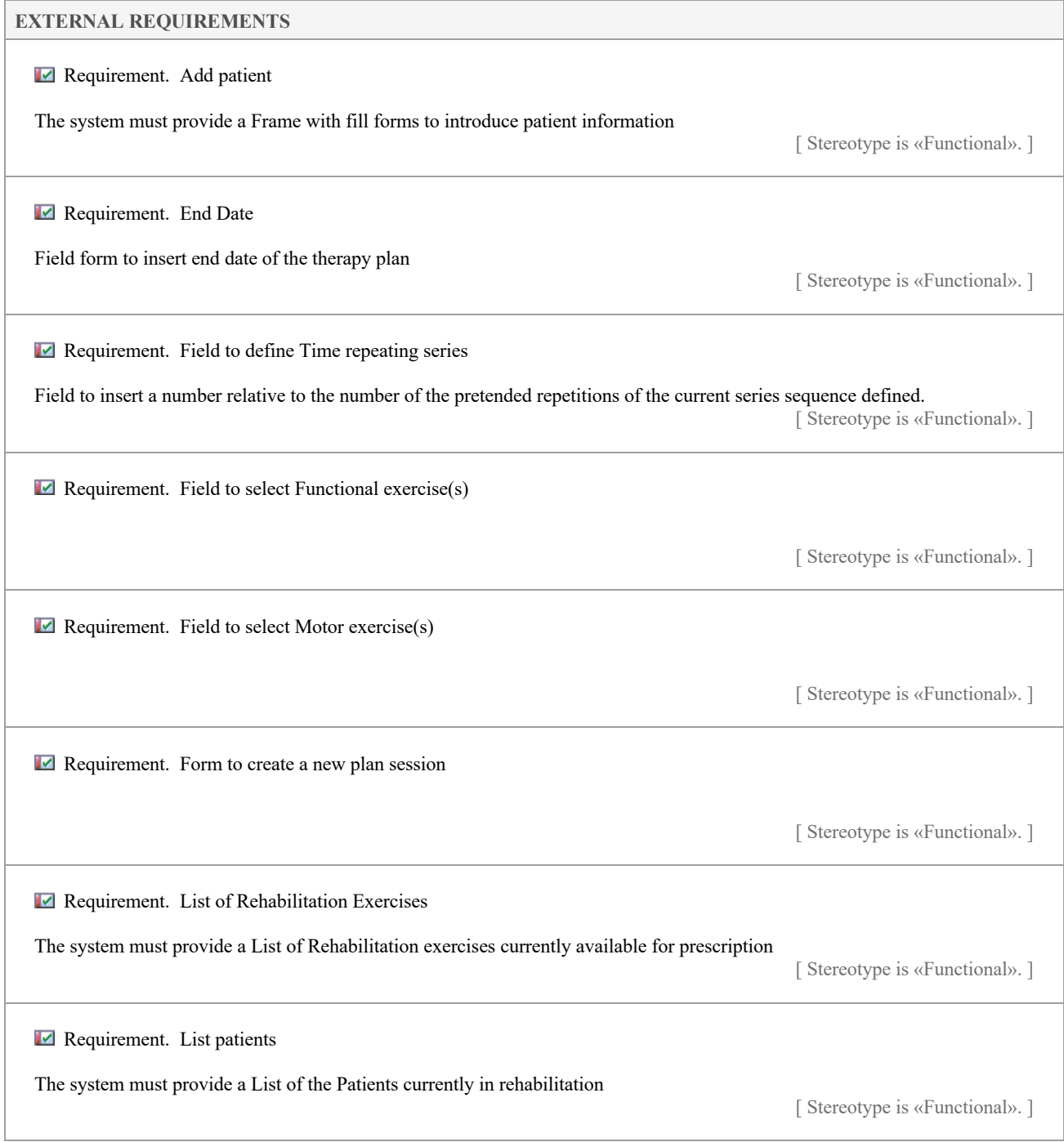

**EXTERNAL REQUIREMENTS**

**Requirement.** Save button

Button to save the current defined plan. Save button size should be no less than 100px wide and 50px height, in color grey.

[ Stereotype is «Functional». ]

**Requirement.** Selected Exercises Customization Table

Table that shows selected exercises and allows the Therapist to select the level of each exercise (easy, moderate, difficult and custom). In case of the level selected is custom it is possible to define the repetition and the duration of the exercise.

[ Stereotype is «Functional». ]

### Requirement. Start Date

Field form to insert start date of the therapy plan

[ Stereotype is «Functional». ]

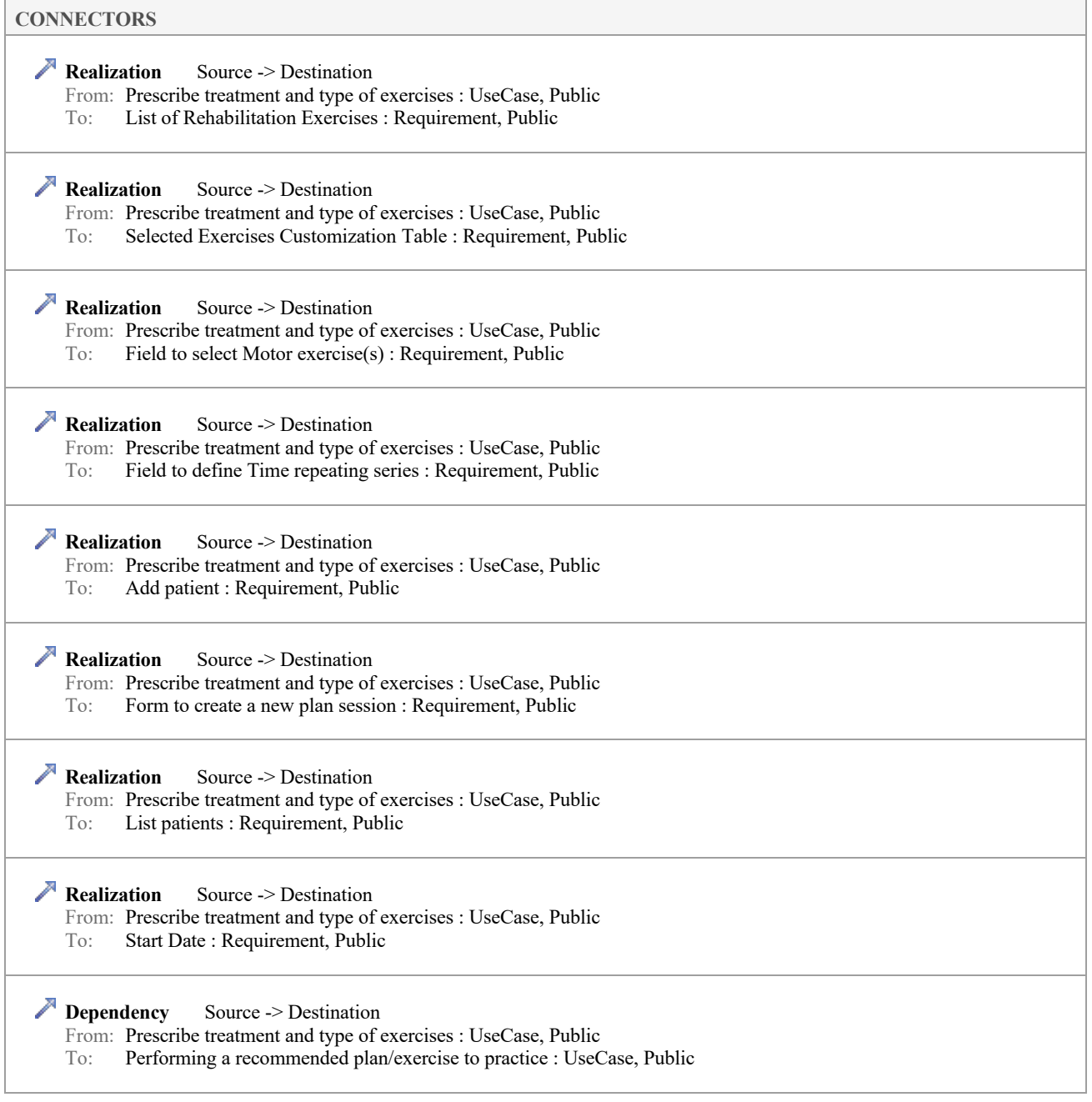

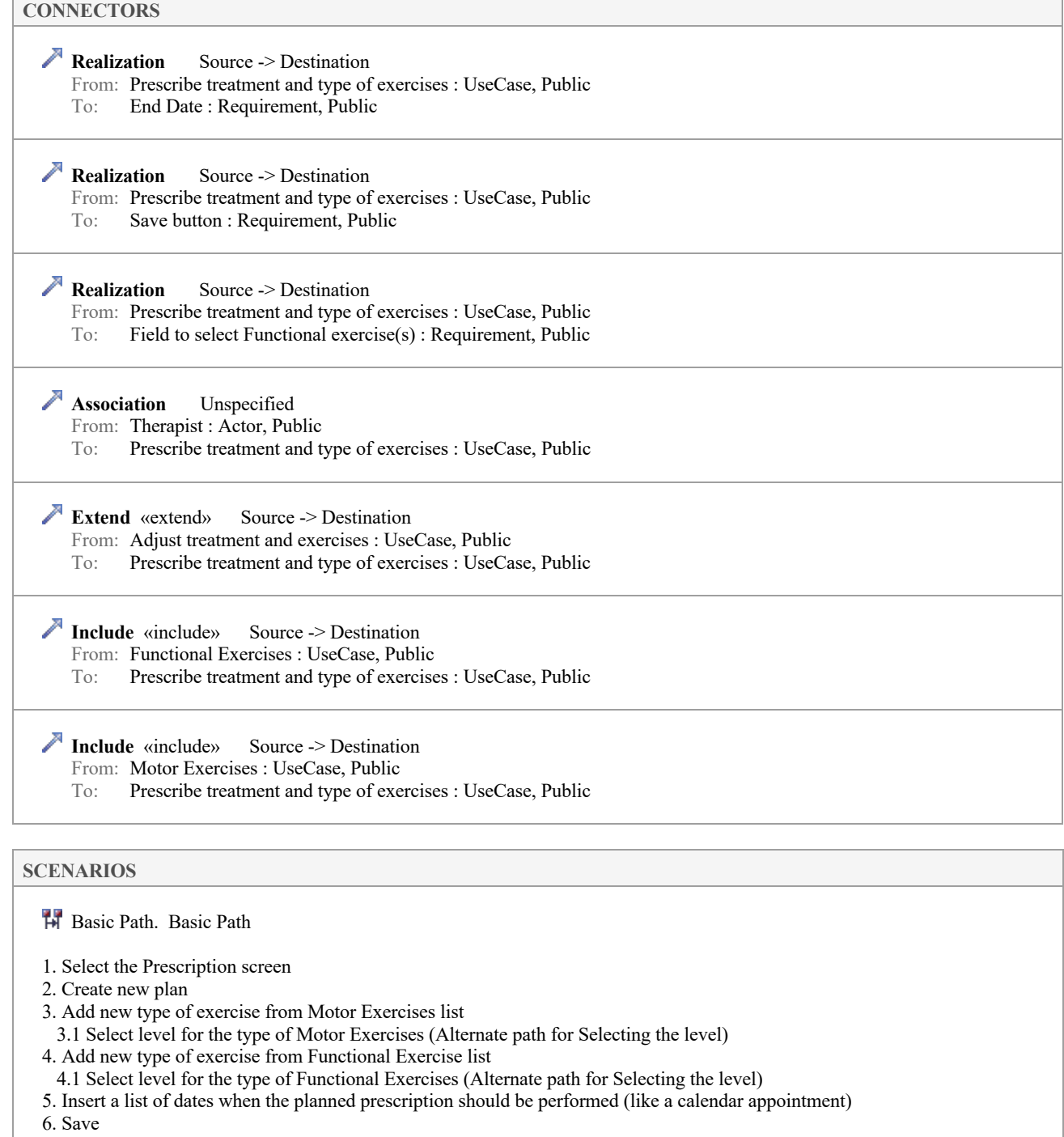

**Alternate.** Selecting the level

1. Selecting one level locks automatically all other levels

### **3.3.5.7 Reporting**

*UseCase owned by 'Rehabilitation Program', in package 'Use Cases'*

#### **EXTERNAL REQUIREMENTS**

#### Requirement. Check Patient progression

Overview of the patient progression in a line chart, for example, representing measurements for each anatomical structure in a timeline

[ Stereotype is «Functional». ]

**Requirement.** Check Patient Scores

Overview history of the patient scores in House Brackmann Scale since the beginning of treatment

[ Stereotype is «Functional».]

#### **CONNECTORS**

**Realization** Source -> Destination From: Reporting : UseCase, Public

To: Check Patient progression : Requirement, Public

 **Include** «include» Source -> Destination From: Reporting : UseCase, Public To: Live Monitoring : UseCase, Public

**Realization** Source -> Destination From: Reporting : UseCase, Public To: Check Patient Scores : Requirement, Public

### **SCENARIOS**

**H** Basic Path. Weekly reporting for the therapist

1. Generate every Monday a report about patient's progress of the previous week

2. Include information which sessions were performed and missed according to the prescription plan

3. Include a progression indicator (e.g. amplitude of movements, results from exercises performed)

### **3.3.5.8 Virtual Assistant**

*UseCase owned by 'Rehabilitation Program', in package 'Use Cases'*

Virtual Assistant Version 1.0 Phase 1.0 Proposed Miguel Mestre created on 1/25/2022. Last modified 2/3/2022

#### **RESPONSIBILITIES (INTERNAL REQUIREMENTS)**

Functional. Visual aspect of virtual assistant represents an avatar of patient

The visual aspect of the virtual assistant should be a visual representation or model of the physical aspect of the patient [ Proposed, High difficulty. ]

#### **CONNECTORS**

**Association** Unspecified

From: Virtual Assistant : UseCase, Public

To: Performing a recommended plan/exercise to practice : UseCase, Public

### **SCENARIOS**

**H** Basic Path. Guiding the patient throught the session exercises

1. FaceRehab greats the patient by vocally welcoming the patient with "[Username], welcome to your FaceRehab session for today. How are you feeling today?"

2. FaceRehab virtual assistant presents by explaining vocally and visually (i.e. facial expressions) the therapeutic guidelines for the patient to perform as a warm-up before the exercises for the current session

3. FaceRehab virtual assistant explains vocally and visually (i.e. facial expressions) the patient the next exercise to be performed in the current session

Alternate. Exemplifying guidelines with videos

1. FaceRehab will show a demonstration video in case the virtual assistant cannot perform an expected facial expression or demonstrate accurately a given exercise

**H** Basic Path. Mimicking patient's facial expressions

1. While the patient is performing the therapeutic exercises the virtual assistant is mimicking his/her facial movements (e.g. like an example to follow, similar to what is happening in session with therapist) 2. The virtual assistant also provides motivational suggestions and feedback

### **3.3.5.9 Record performed Exercises**

*UseCase owned by 'Rehabilitation Program', in package 'Use Cases'*

Record performed Exercises Version 1.0 Phase 1.0 Proposed mmestre created on 1/25/2022. Last modified 3/10/2022

#### **CONNECTORS**

**ItemFlow** «itemFlow» Source -> Destination

From: Record performed Exercises : UseCase, Public To: Database : Actor, Public

**Dependency** Source -> Destination

From: Performing a recommended plan/exercise to practice : UseCase, Public

To: Record performed Exercises : UseCase, Public

#### **SCENARIOS**

**H** Basic Path. Antropomorphic measurements of facial point

1. FaceRehab is capable to automatically track key point in the face

2. Register in the patient's dashboard the evolution in mm compared to previous session (i.e. evaluation or re-evaluation use case)

**CONSTRAINTS**

#### **CONSTRAINTS**

**Invariant.** Visual sensor is calibrated

[ Approved, weight is 0.]

**Invariant.** Visual perception is callibrated

[ Approved, weight is 0.]

### **3.3.5.10 Adjust treatment and exercises**

*UseCase owned by 'Rehabilitation Program', in package 'Use Cases'*

Adjust treatment and exercises Version 1.0 Phase 1.0 Proposed mmestre created on 1/25/2022. Last modified 2/1/2022

#### **EXTERNAL REQUIREMENTS**

Requirement. US 007 - Adjustment of Treatment

**As a:** Therapist

**I want to be able to:** Adjust exercises according to the patient clinical condition and progress **So that:** I can improve the efficiency of the proposed rehabilitation plan, consequently, a faster recovery from patient

[ Stereotype is «user story».]

#### **CONNECTORS**

 **Association** Unspecified From: Adjust treatment and exercises : UseCase, Public To: Database : Actor, Public

**Extend** «extend» Source -> Destination From: Adjust treatment and exercises : UseCase, Public To: Prescribe treatment and type of exercises : UseCase, Public

 **Satisfy** «satisfy» Source -> Destination From: Adjust treatment and exercises : UseCase, Public To: US\_007 - Adjustment of Treatment : User Story, Public

**Association** Unspecified

From: Therapist : Actor, Public

To: Adjust treatment and exercises : UseCase, Public

### **SCENARIOS**

**H** Basic Path. Update prescription

1. Access the Exercises selection screen

- 2. Select existing prescription
- 3. Add new type of Exercises from Motor Exercises/ Functional Exercises
- 3.1 Select level for the new exercise
- 4. Update the previous types of exercises from Motor Exercises or Functional Exercises

4.1 Unlock the next level of exercises in that category

**SCENARIOS** 4.2 Automatically lock previous level of exercises in that category

5. Remove existing exercises from Motor Exercises or Functional Exercises

### **3.3.5.11 Performing a recommended plan/exercise to practice**

*UseCase owned by 'Rehabilitation Program', in package 'Use Cases'*

Performing a recommended plan/exercise to practice Version 1.0 Phase 1.0 Proposed mmestre created on 1/25/2022. Last modified 3/21/2022

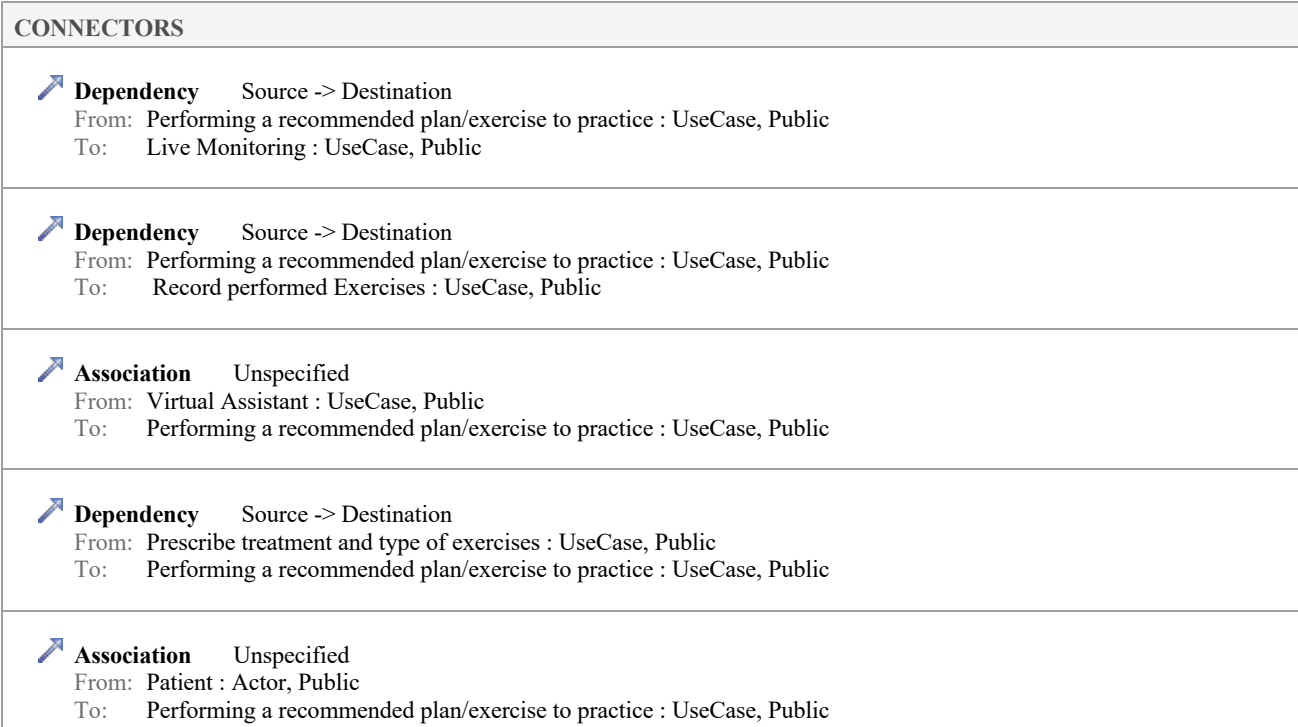

#### **SCENARIOS**

 $H$  Basic Path. Performing session with virtual assistant

1. Patient access the planned session

2. The patient will see an option to select the FaceRehab virtual assistant for guiding, motivation

3. FaceRehab starts visual acquisition of the patient

4. FaceRehab tracks key point in the face and compare to expected exercise pattern

5. FaceRehab follows execution of exercises during the session mimicking patient's facial expressions in the virtual assistant face

Alternate. Performing session with visual bio-feedback

1. The patient will see an option to select the video of him/herself performing the exercise (i.e. video stream mirroring the facial expressions)

2. The virtual assistant is showed in overlay in a smaller format to still guide and motivate the patient at the bottom corner of the screen

### **3.3.5.12 Videoconference**

*UseCase owned by 'Rehabilitation Program', in package 'Use Cases'*

Videoconference Version 1.0 Phase 1.0 Proposed mmestre created on 12/16/2021. Last modified 2/3/2022

#### **EXTERNAL REQUIREMENTS**

**Requirement.** Video conferecing

The system must provide 1:1 video conferencing

[ Stereotype is «Functional». ]

#### **CONNECTORS**

**Realization** Source -> Destination From: Videoconference : UseCase, Public To: Video conferecing : Requirement, Public

 **Include** «include» Source -> Destination From: Videoconference : UseCase, Public To: Live Monitoring : UseCase, Public

#### **SCENARIOS**

**H** Basic Path. Set a date for a videoconference

1. The user selects the video conference option

- 2. Set the date for the video conference call
- 3. Set the time for the video conference call

4. Save

5. The appointment is added to the prescription plan available for the proposed date

**H** Basic Path. Performing the video conference

- 1. The user access the video conference option
- 2. A video stream of the remote side is shown
- 3. A video stream of him/herself is shown
- 4. The control buttons for the video conference are displayed for mic on/off, camera on/off
- 5. If available, show a option for share screen
- 6. If available, show a option for chat window

# **4 Conclusions**

The Co-design process allows to identify precisely what is more important for all different users. It helps to achieve the defined objectives more efficiently and precisely. Cooperating the users in developing a system also helps the system to be acceptable and more user-friendly. Co-design is not only allowed to utilize the knowledge, experience and technical issues of users in a system but also the chance of system's acceptance by its users could rise up. Therefore, such system could gain more success and achievement as it is being developed in a collaborative way.